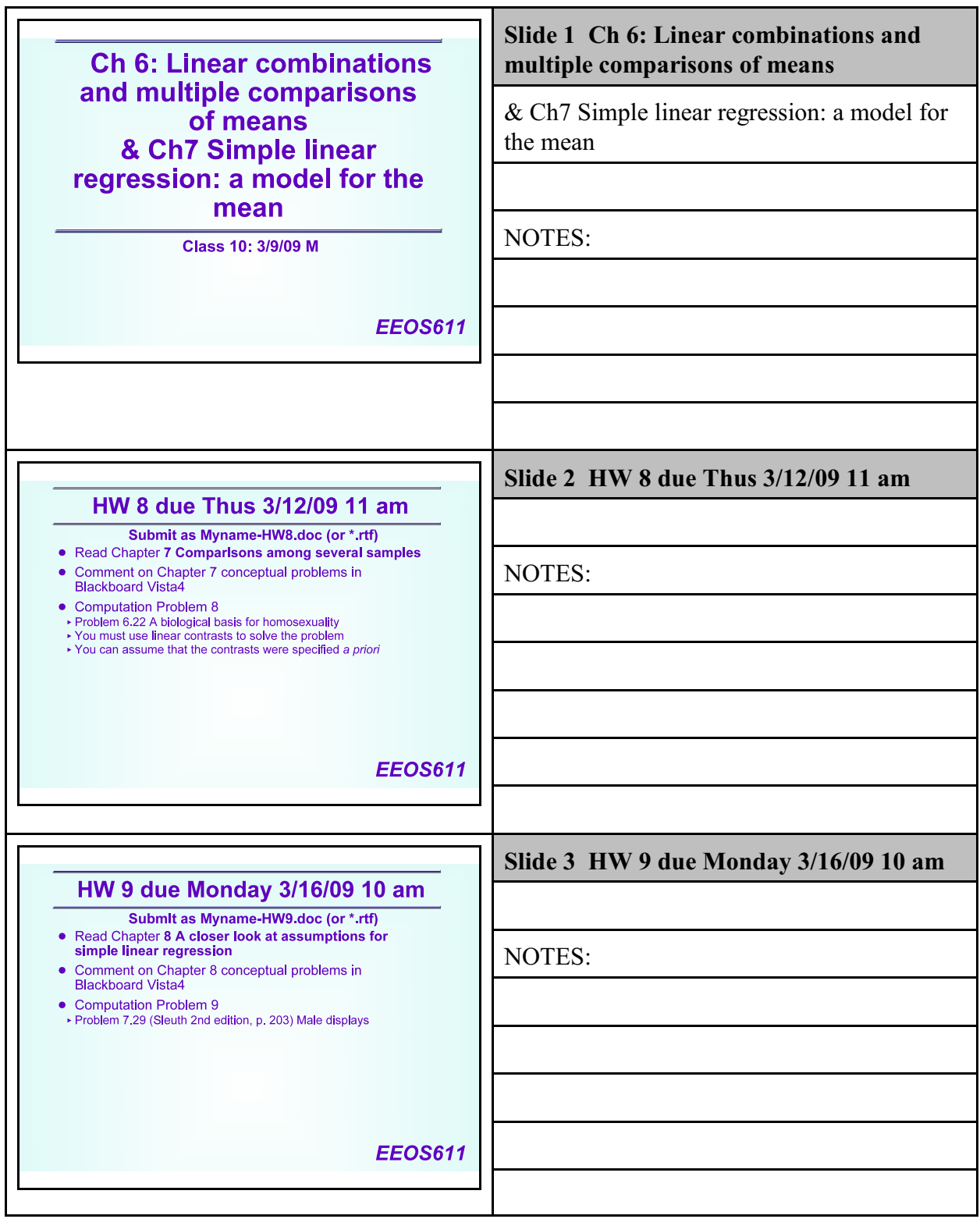

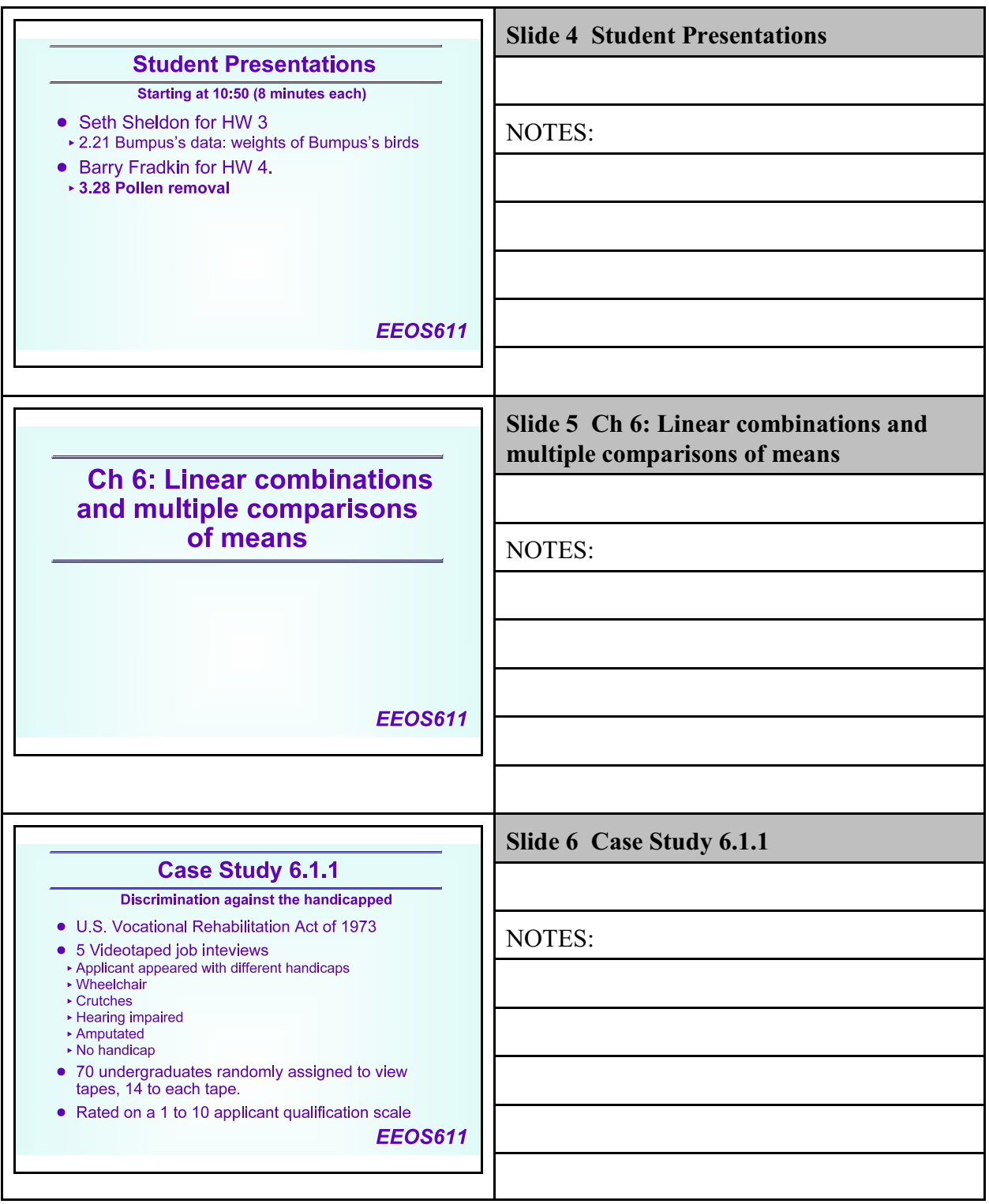

Class 10: Ch 6 & 7

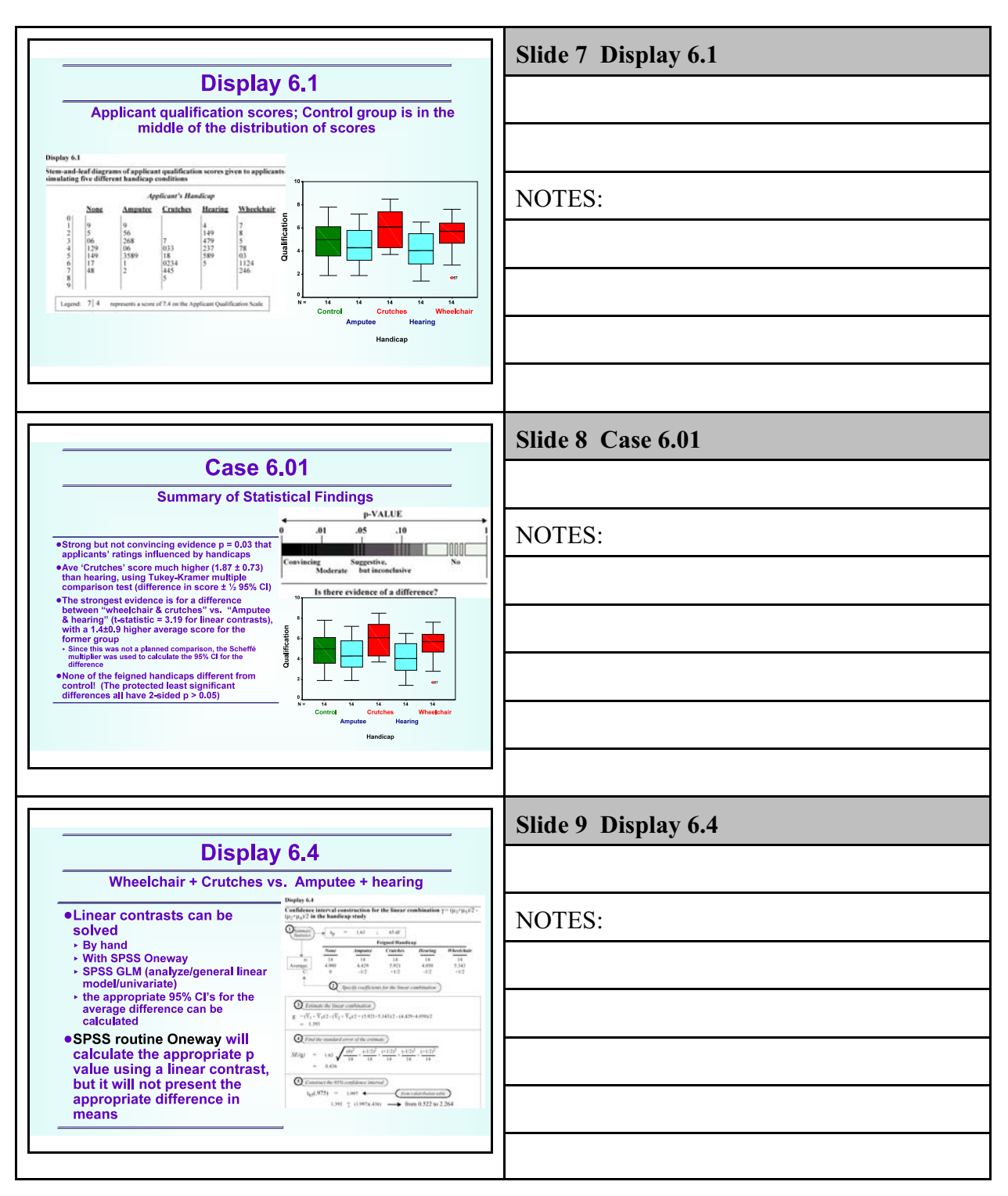

Class 10: Ch 6 & 7

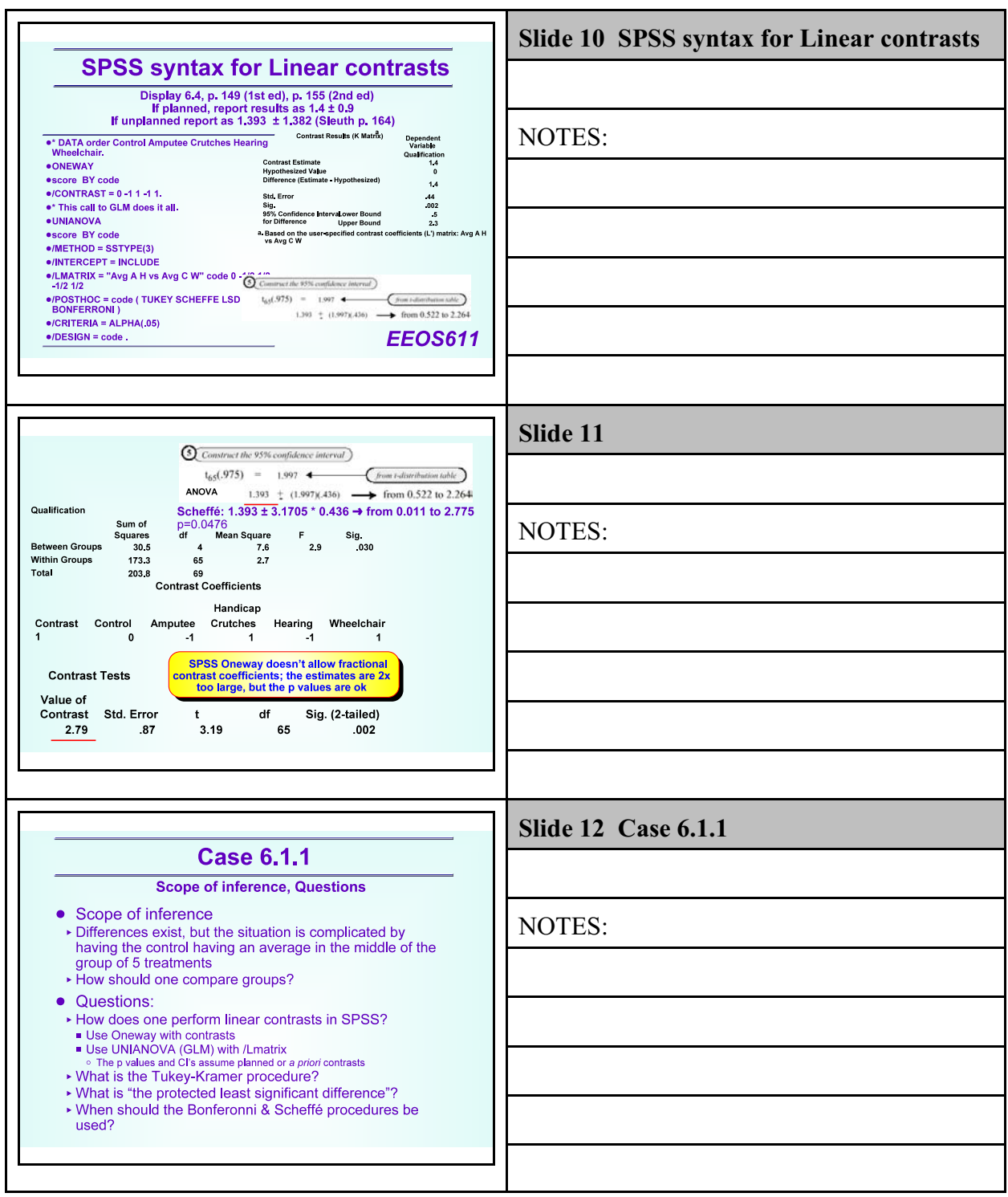

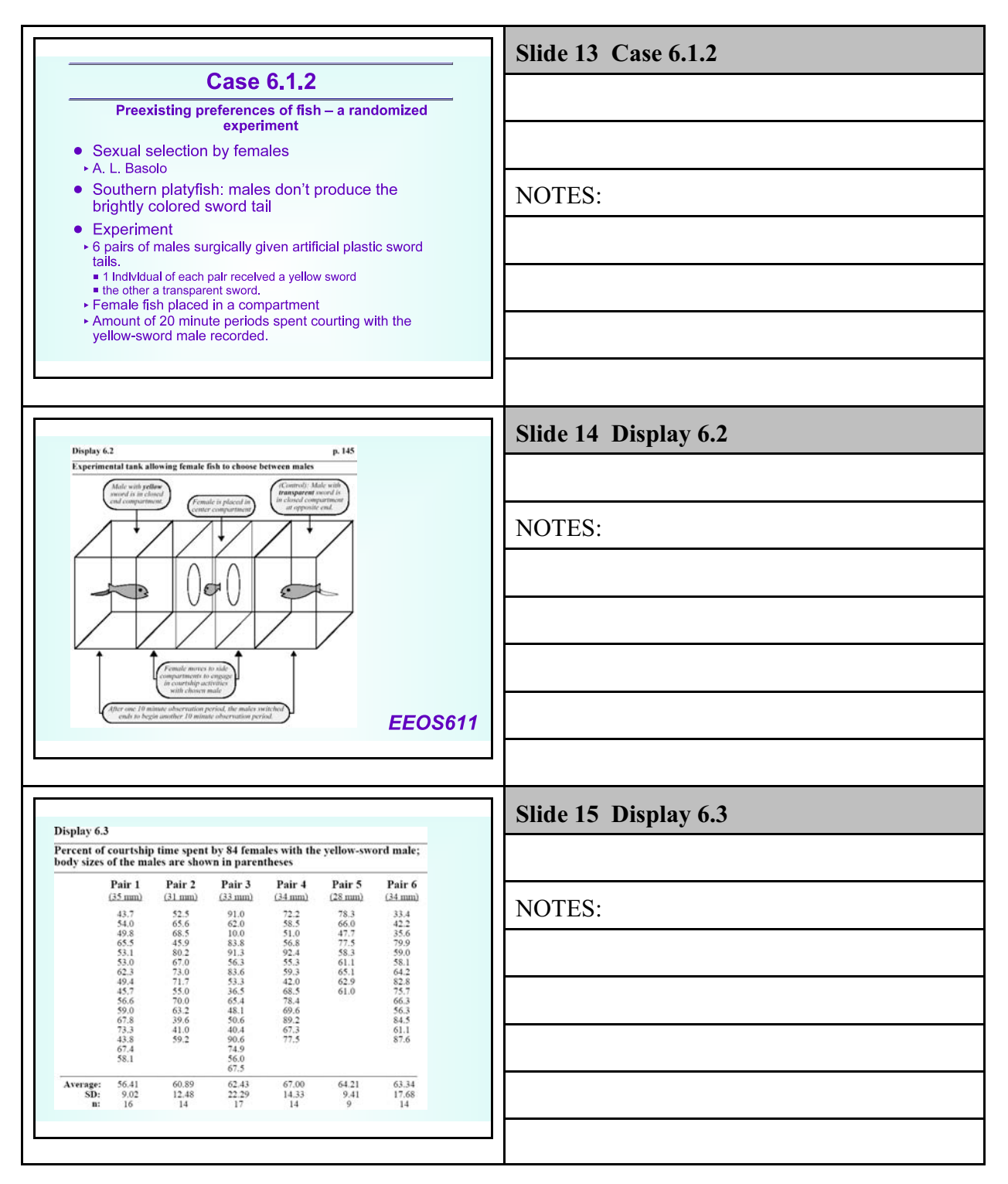

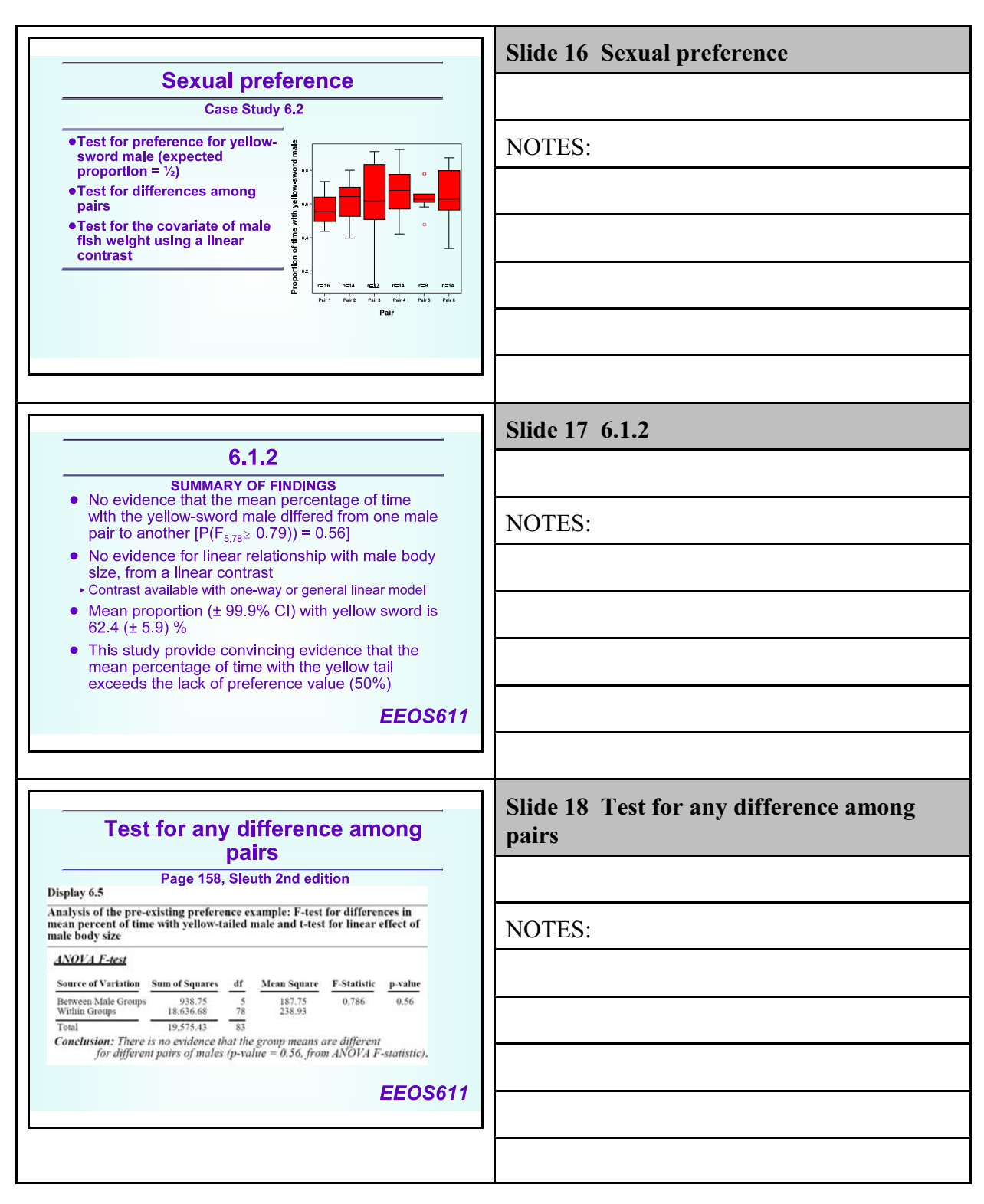

Class 10: Ch 6 & 7

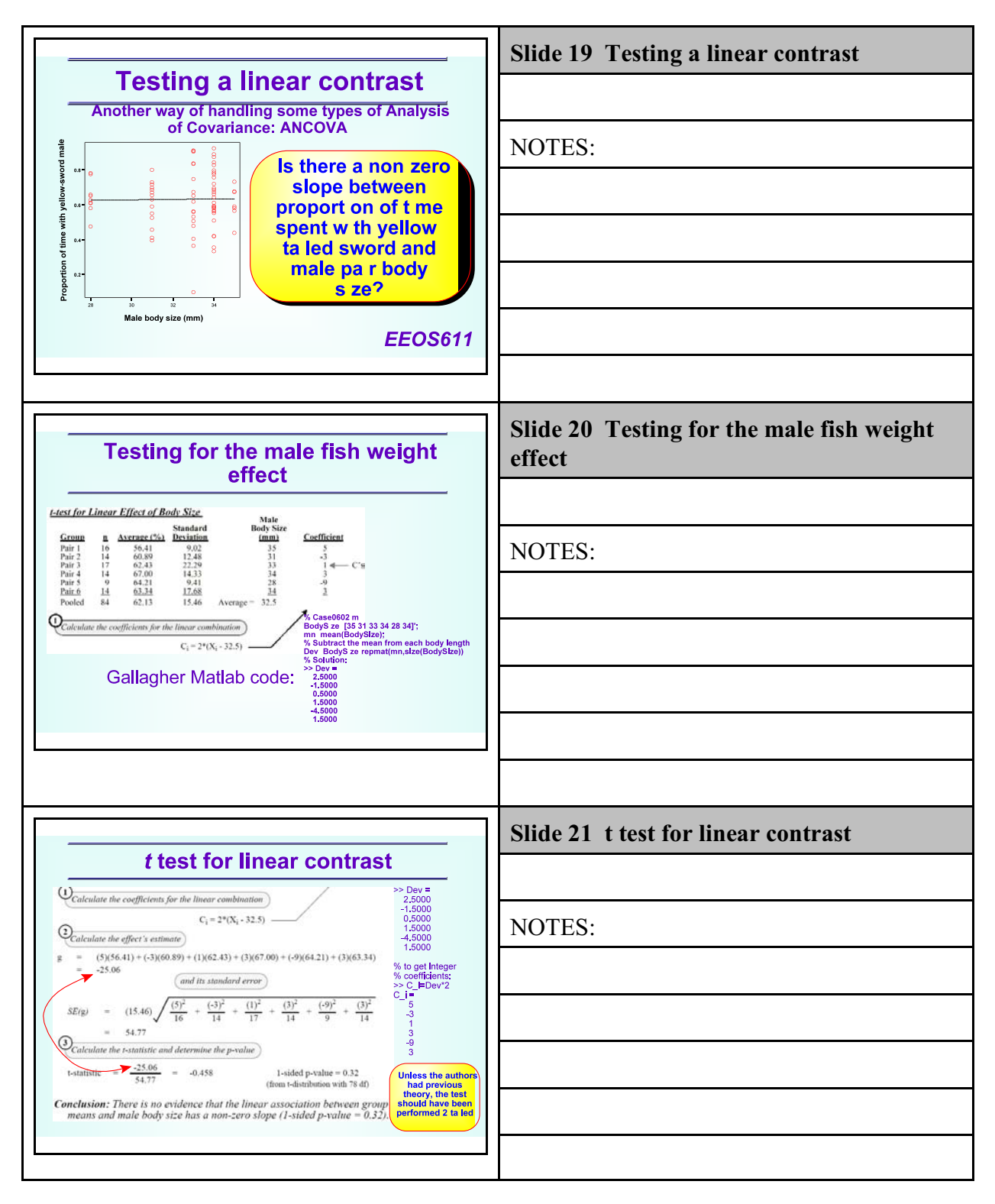

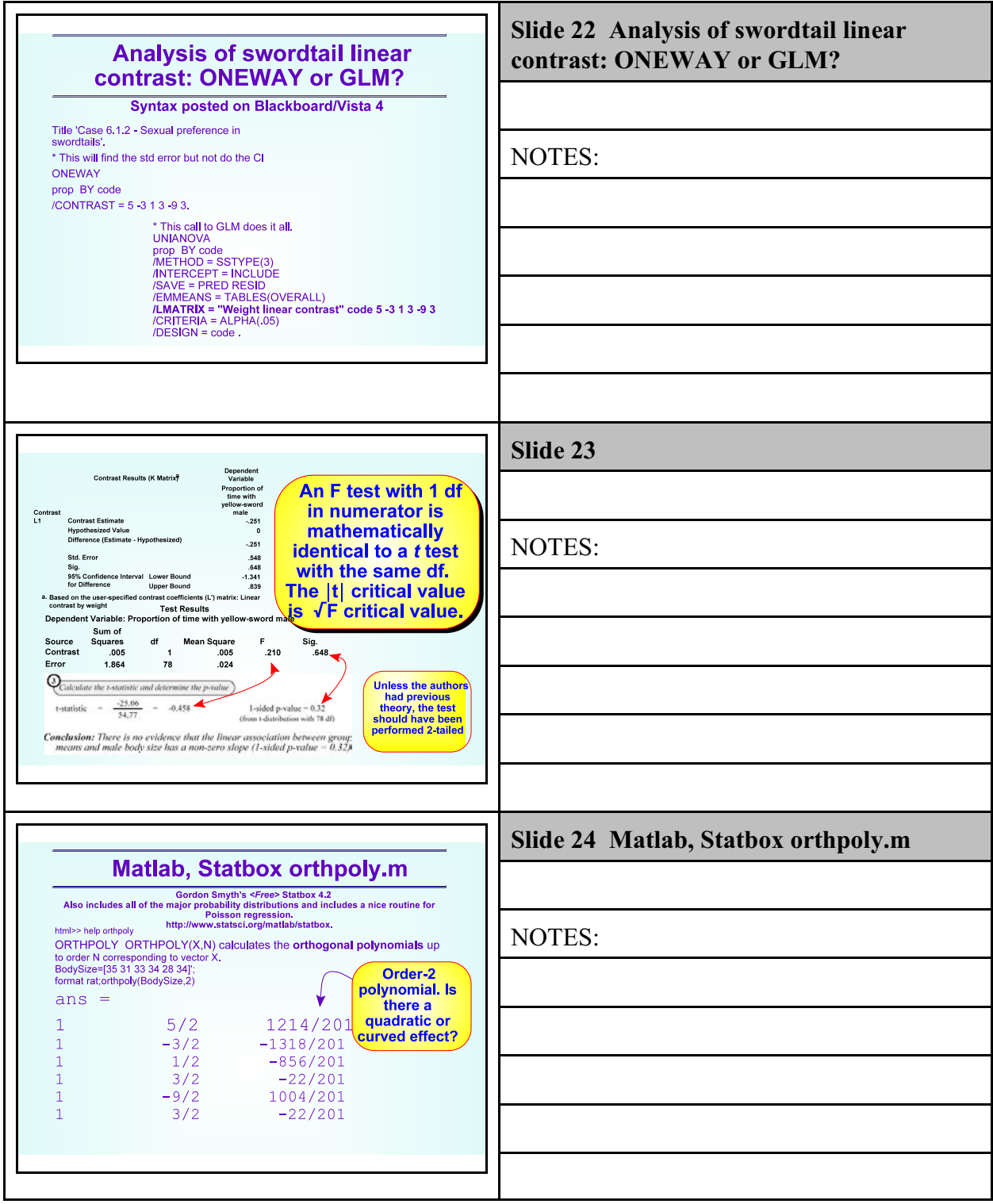

Class 10: Ch 6 & 7

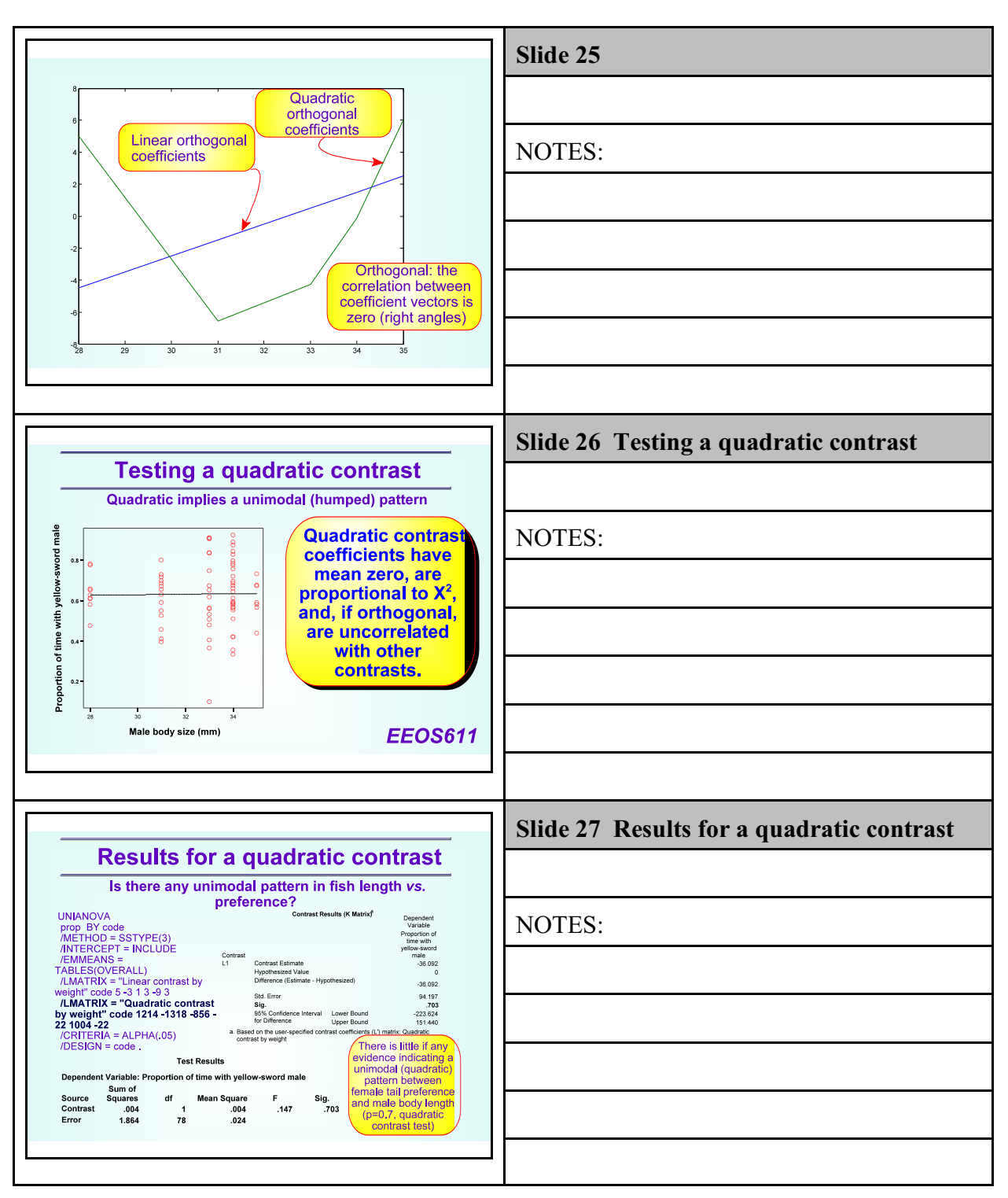

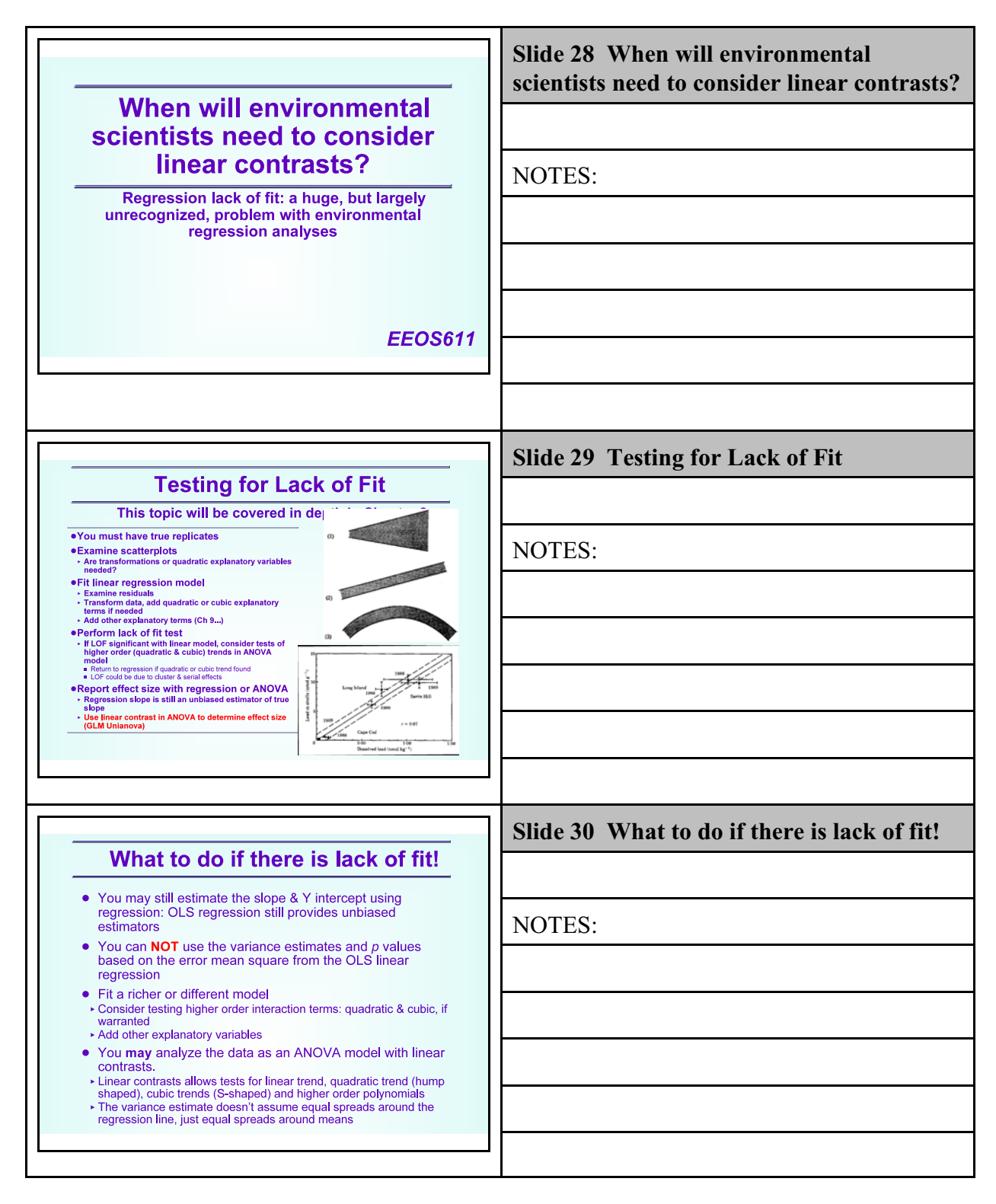

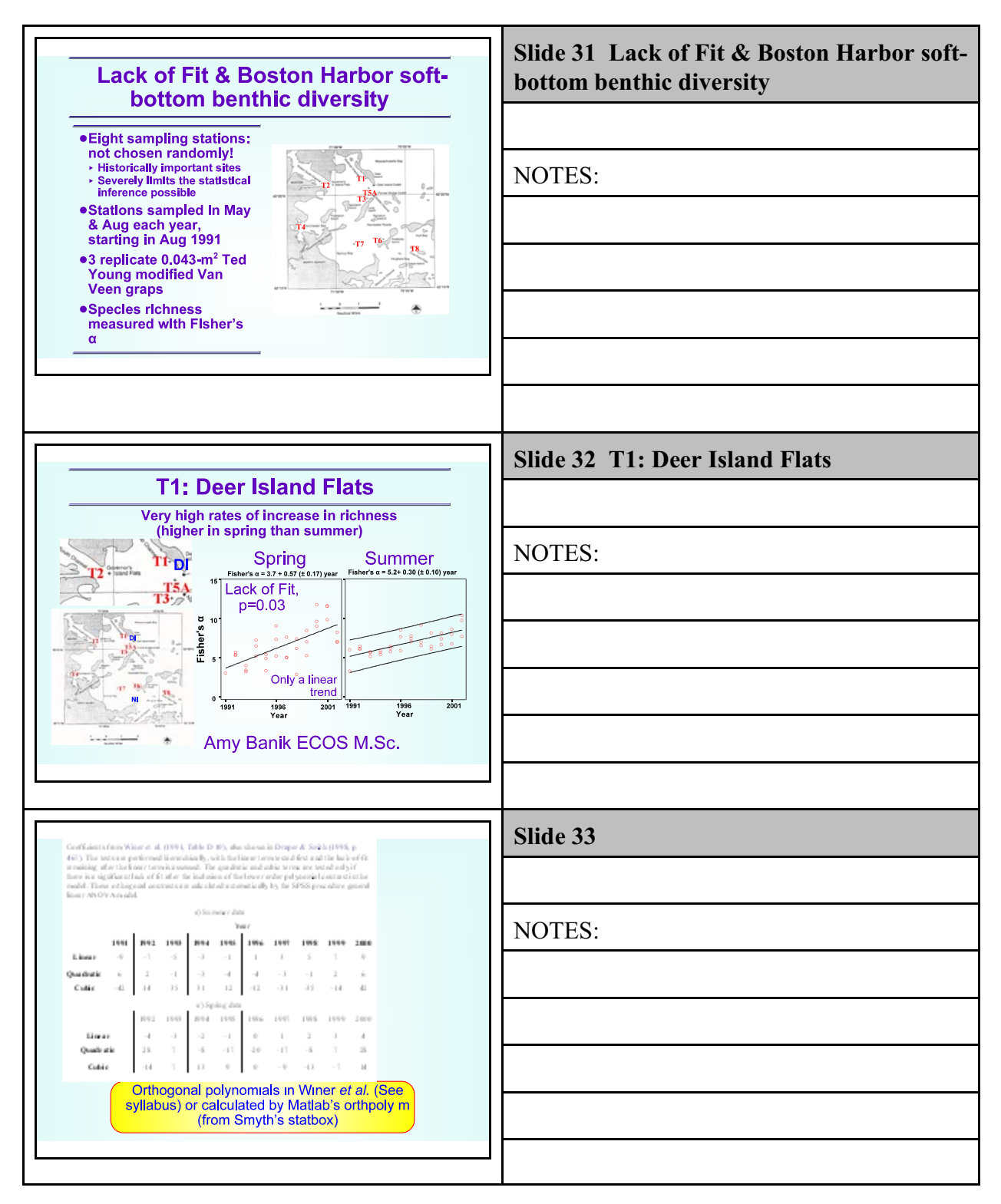

Class 10: Ch 6 & 7

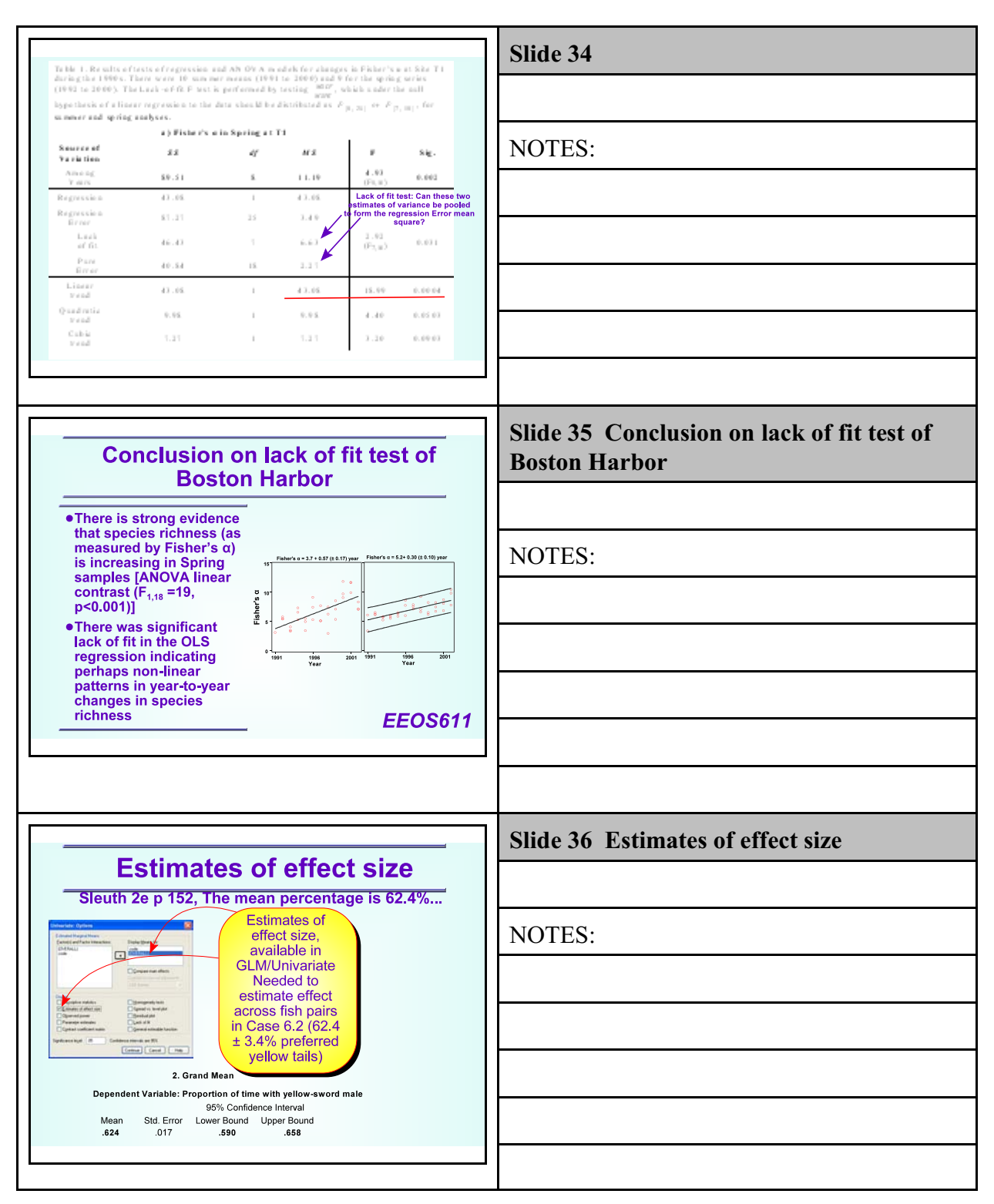

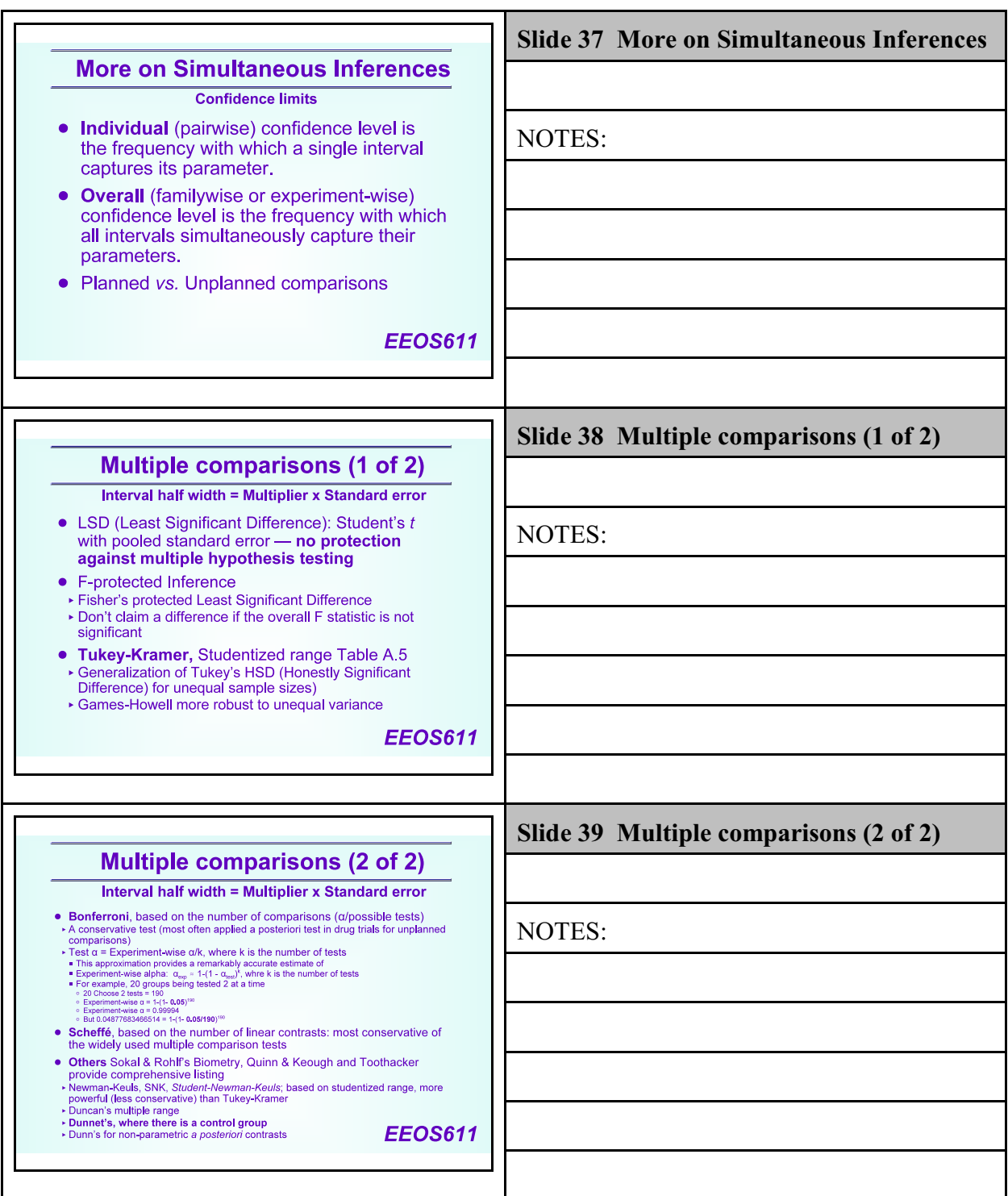

Class 10: Ch 6 & 7

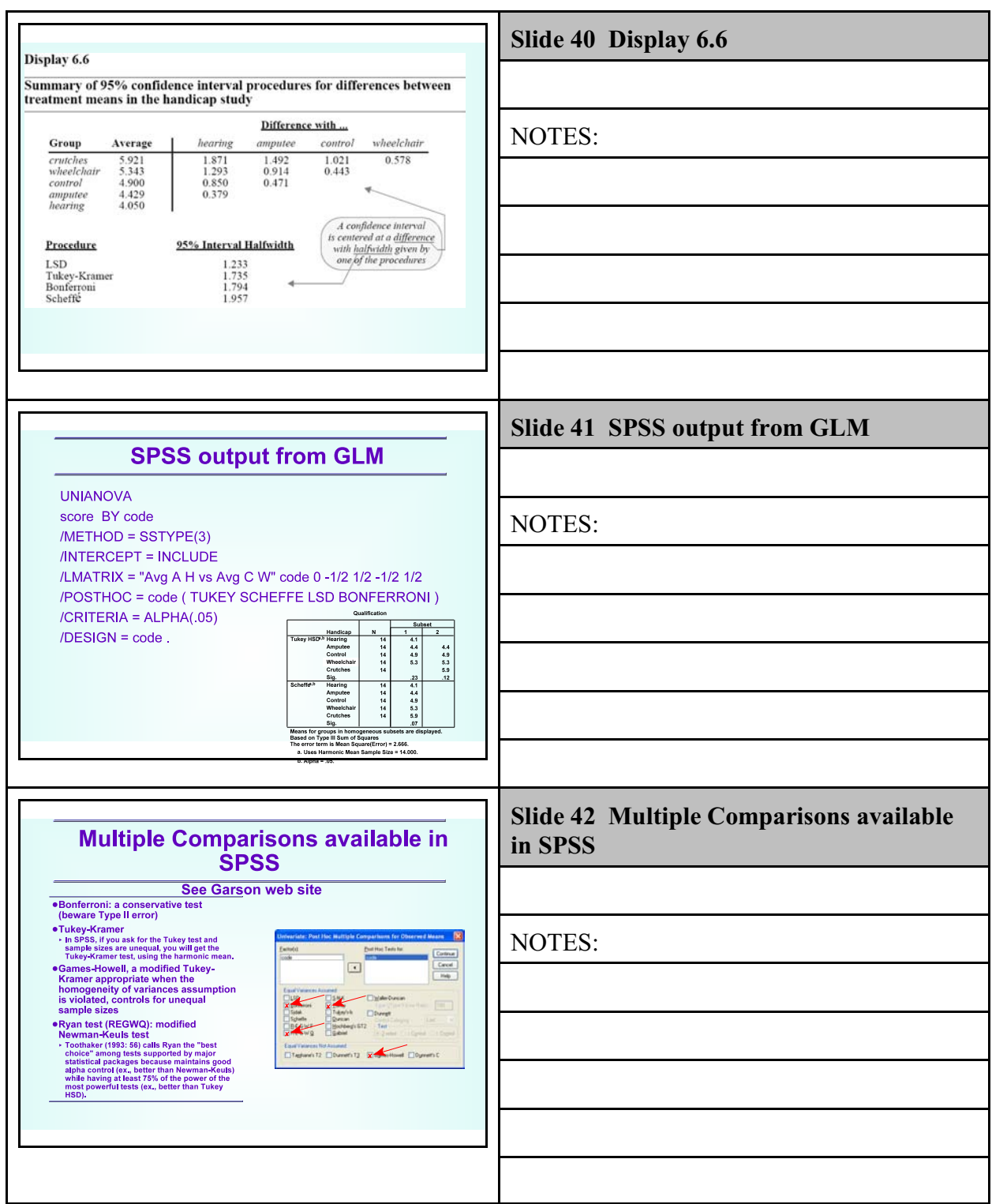

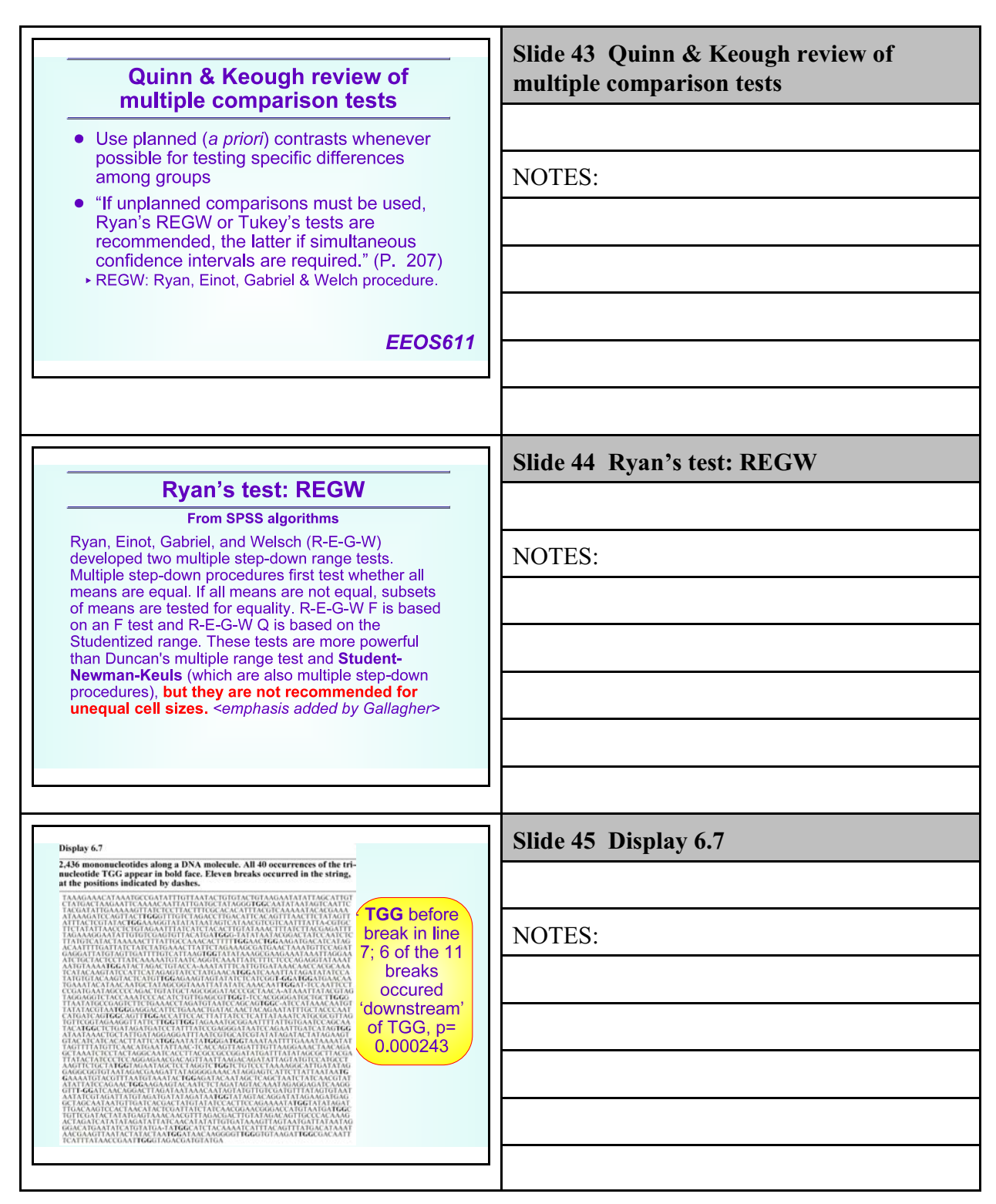

Class 10: Ch 6 & 7

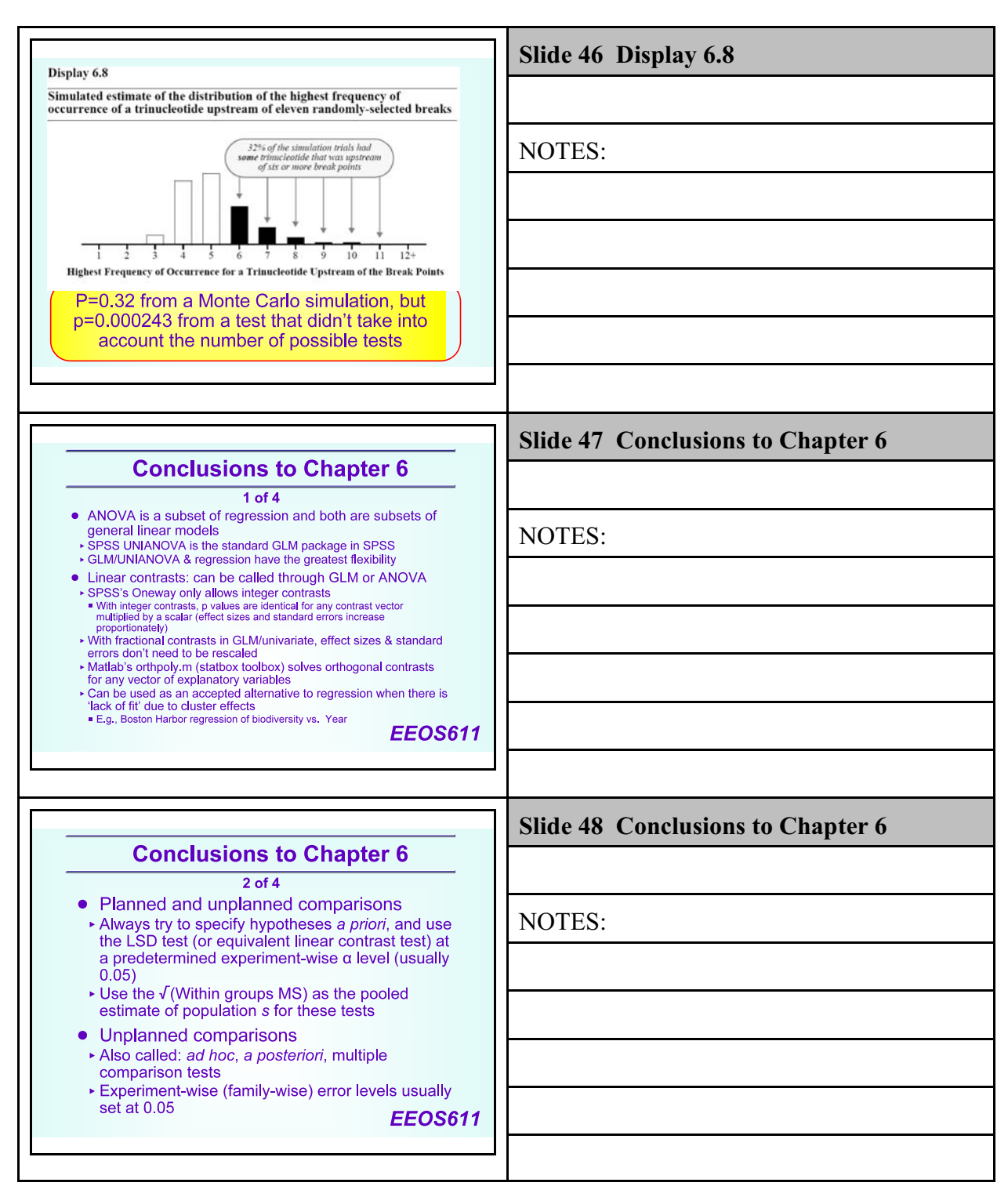

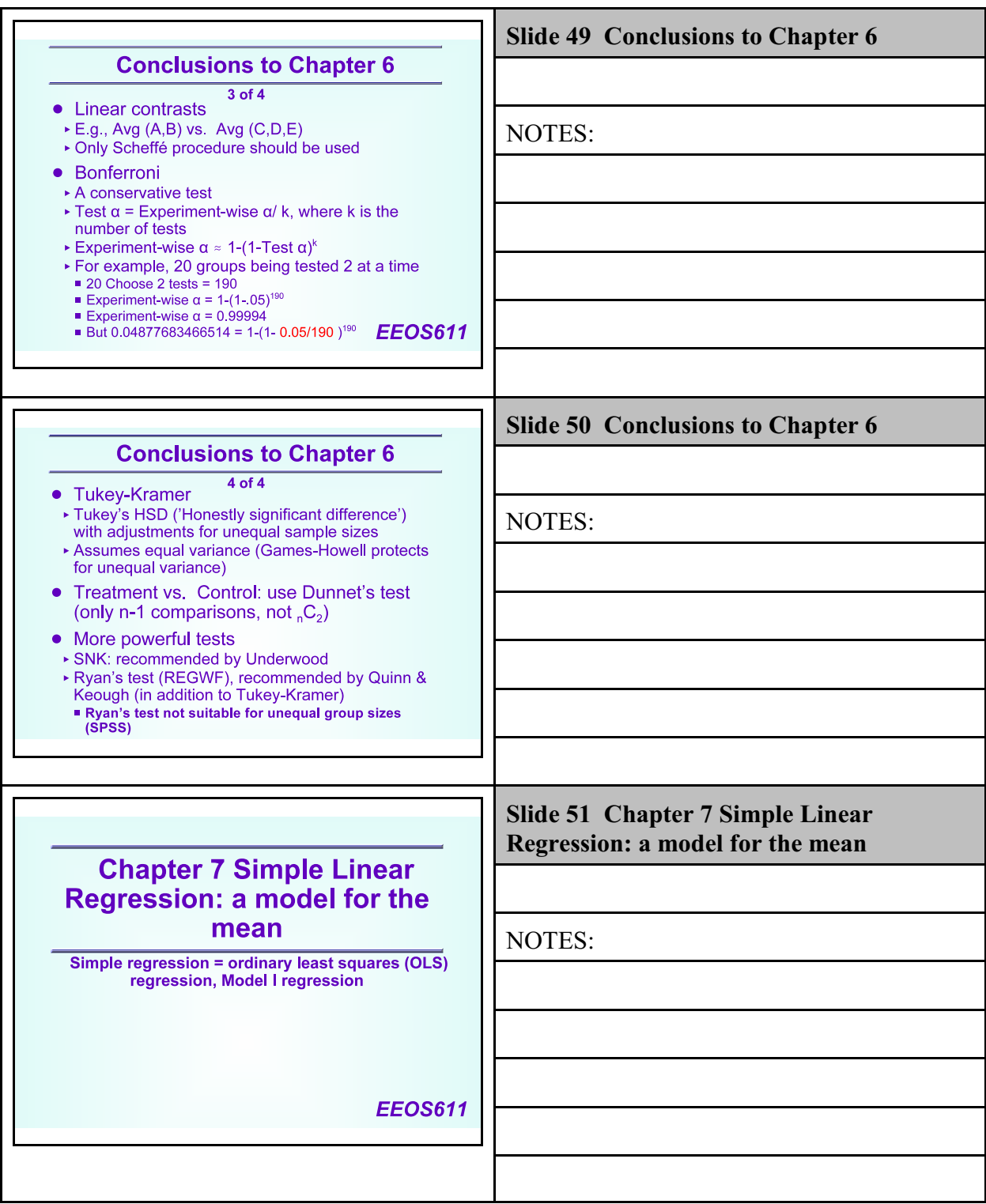

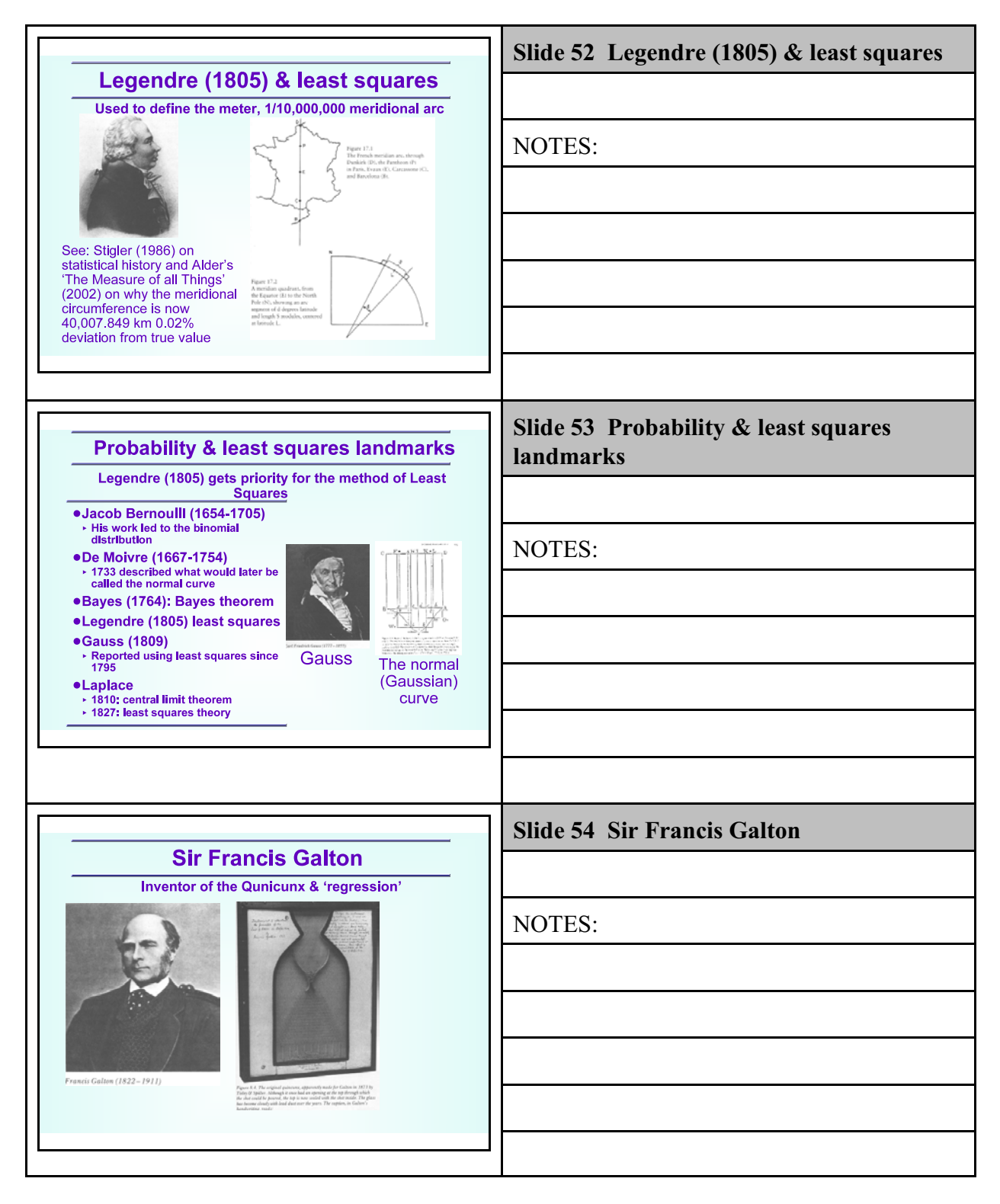

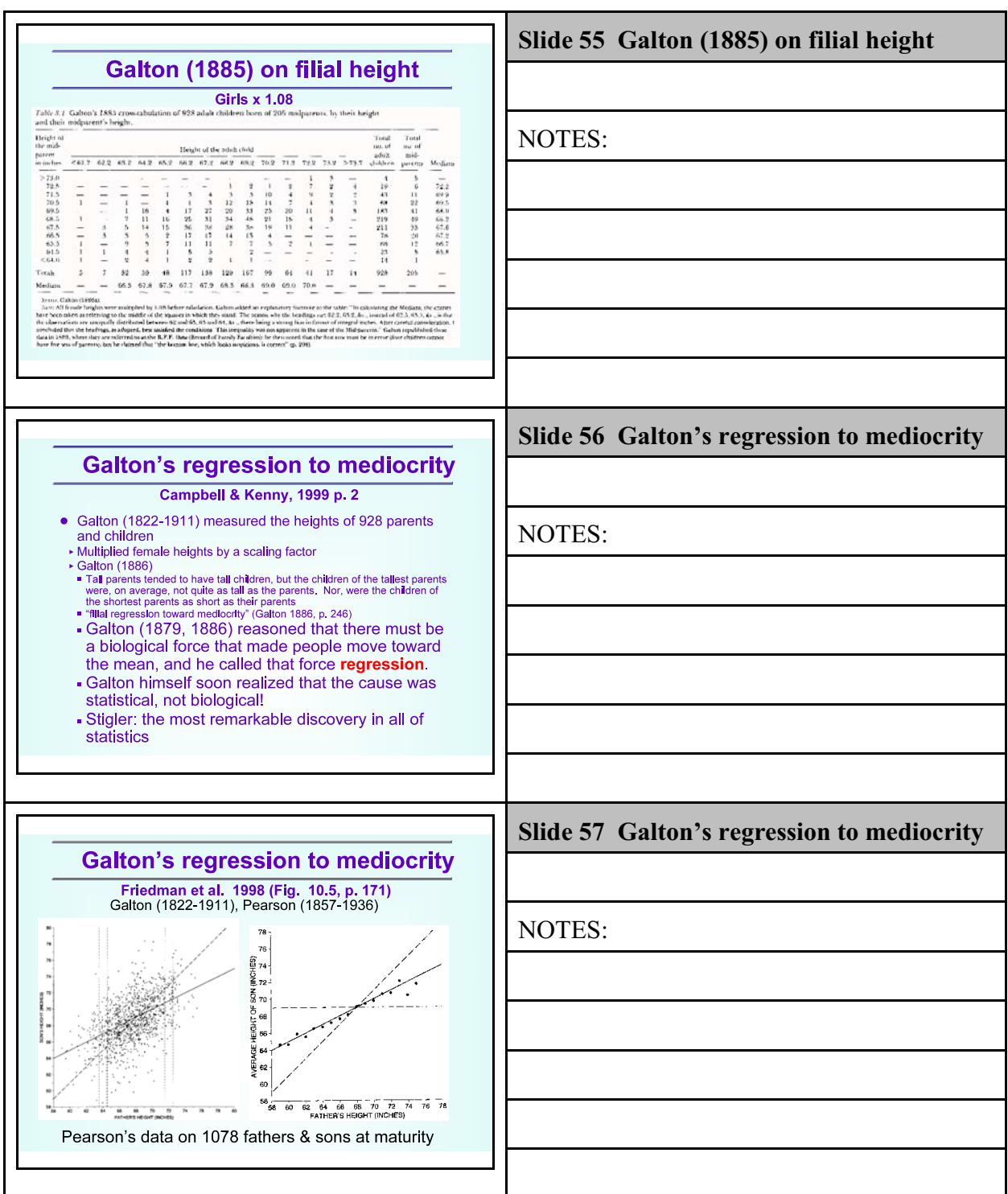

Class 10: Ch 6 & 7

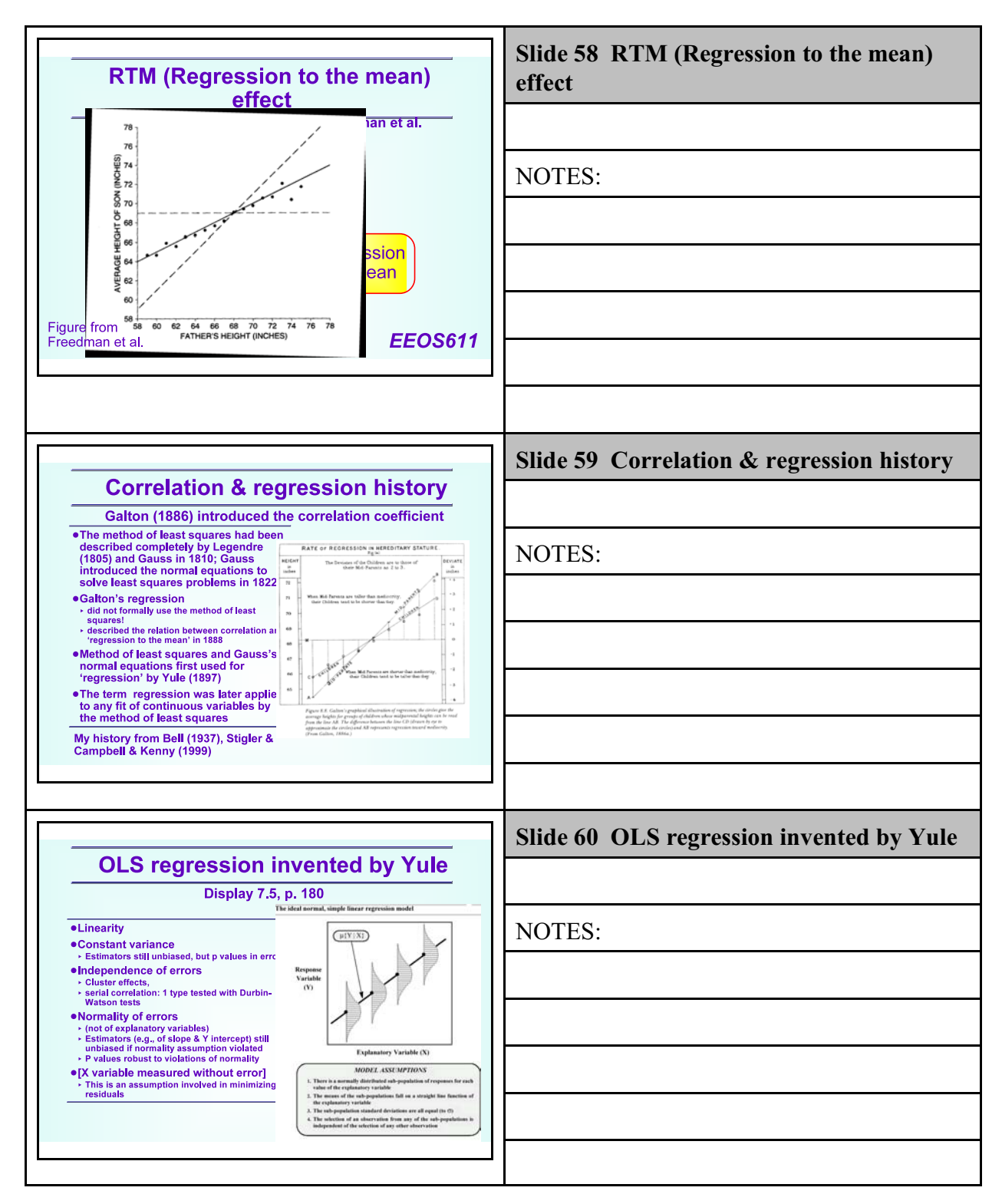

Class 10: Ch 6 & 7

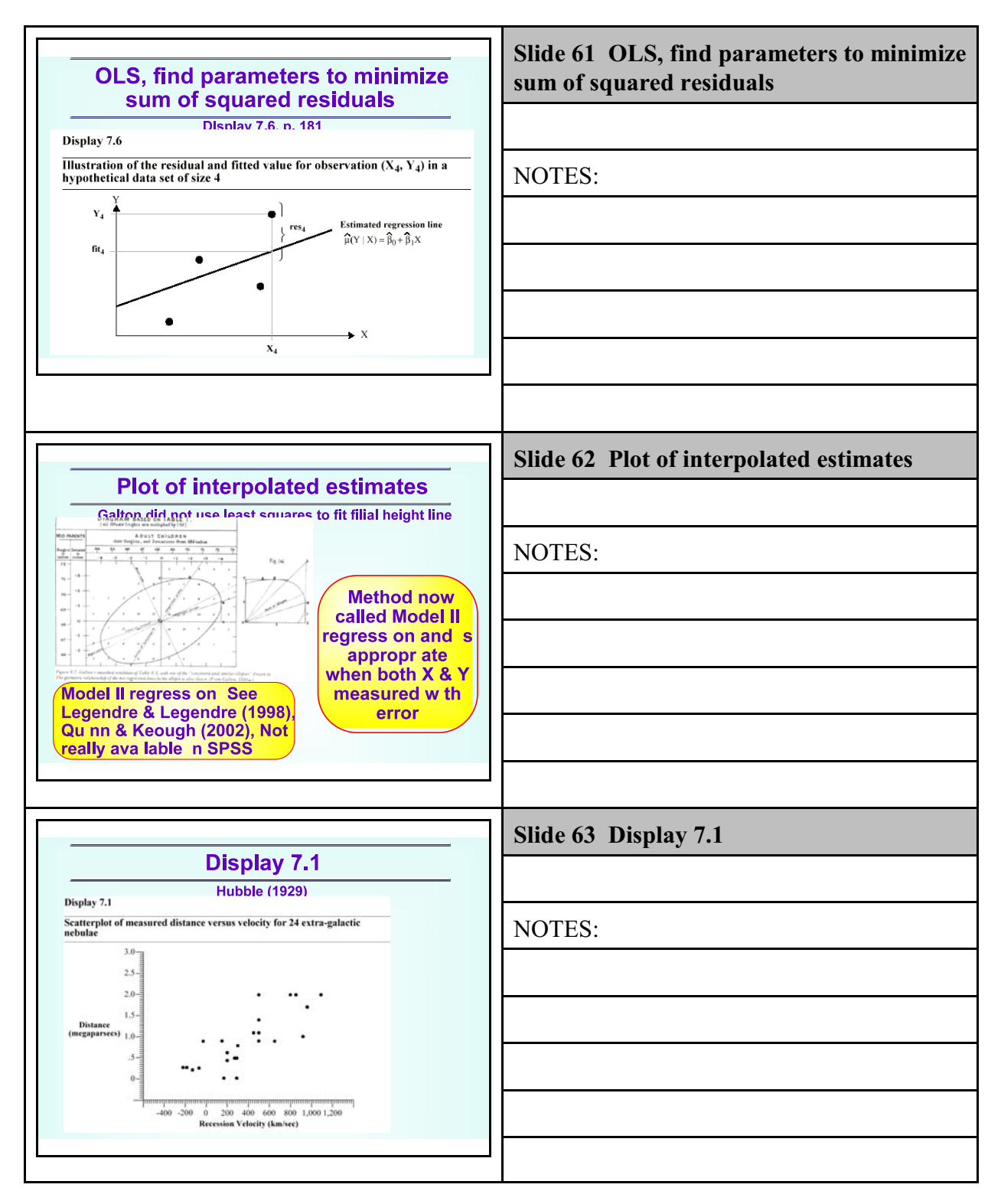

Class 10: Ch 6 & 7

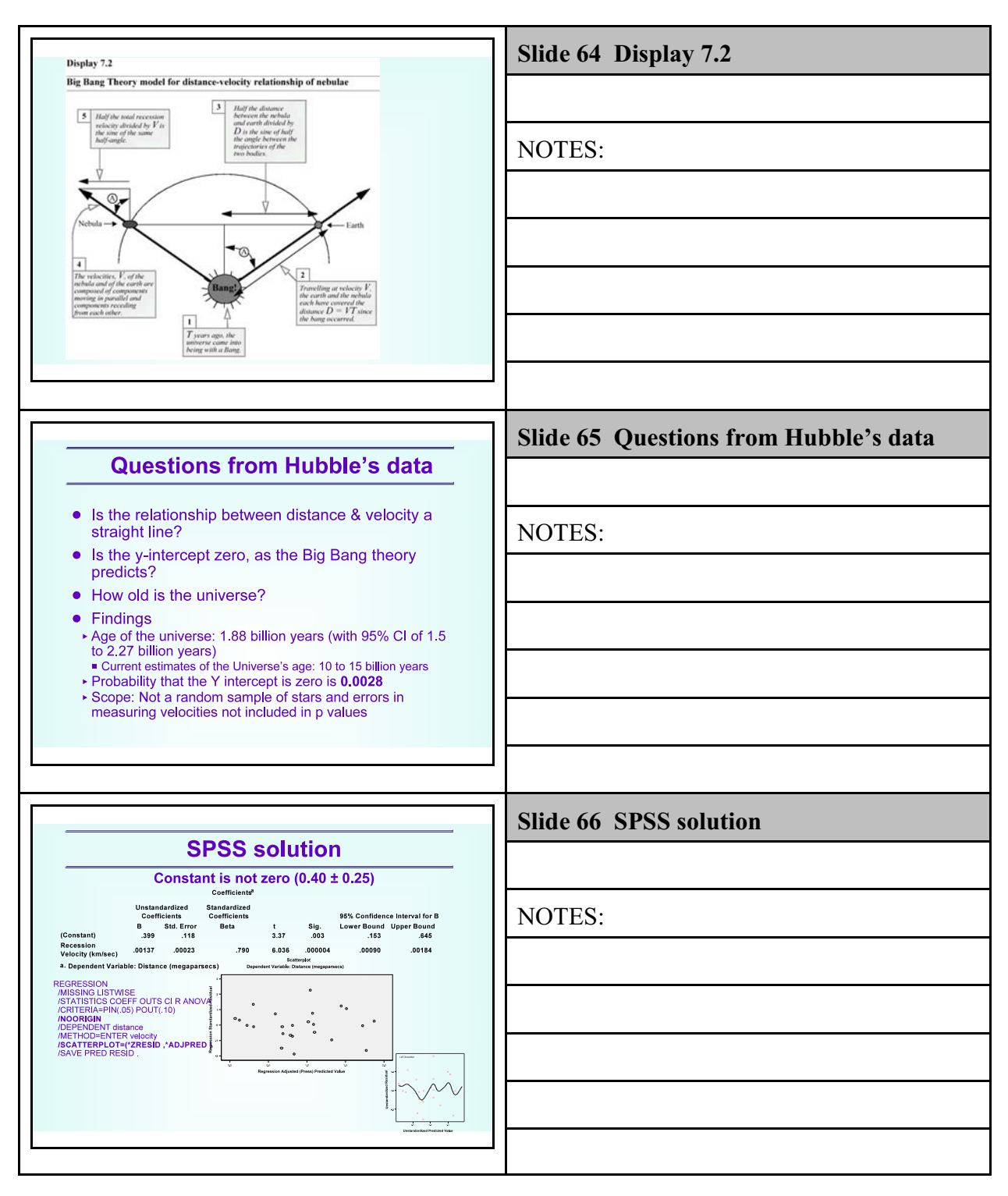

Class 10: Ch 6 & 7

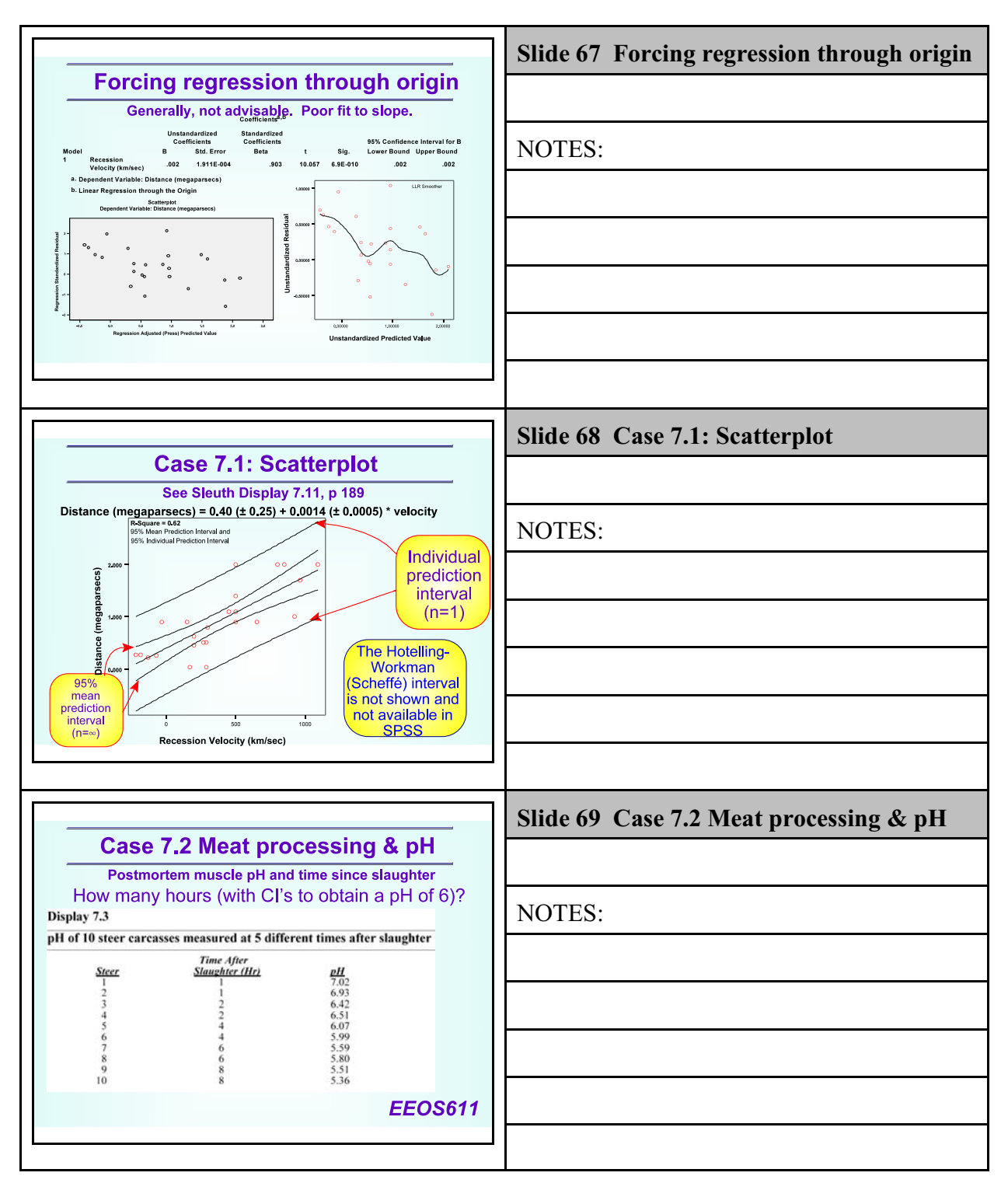

Class 10: Ch 6 & 7

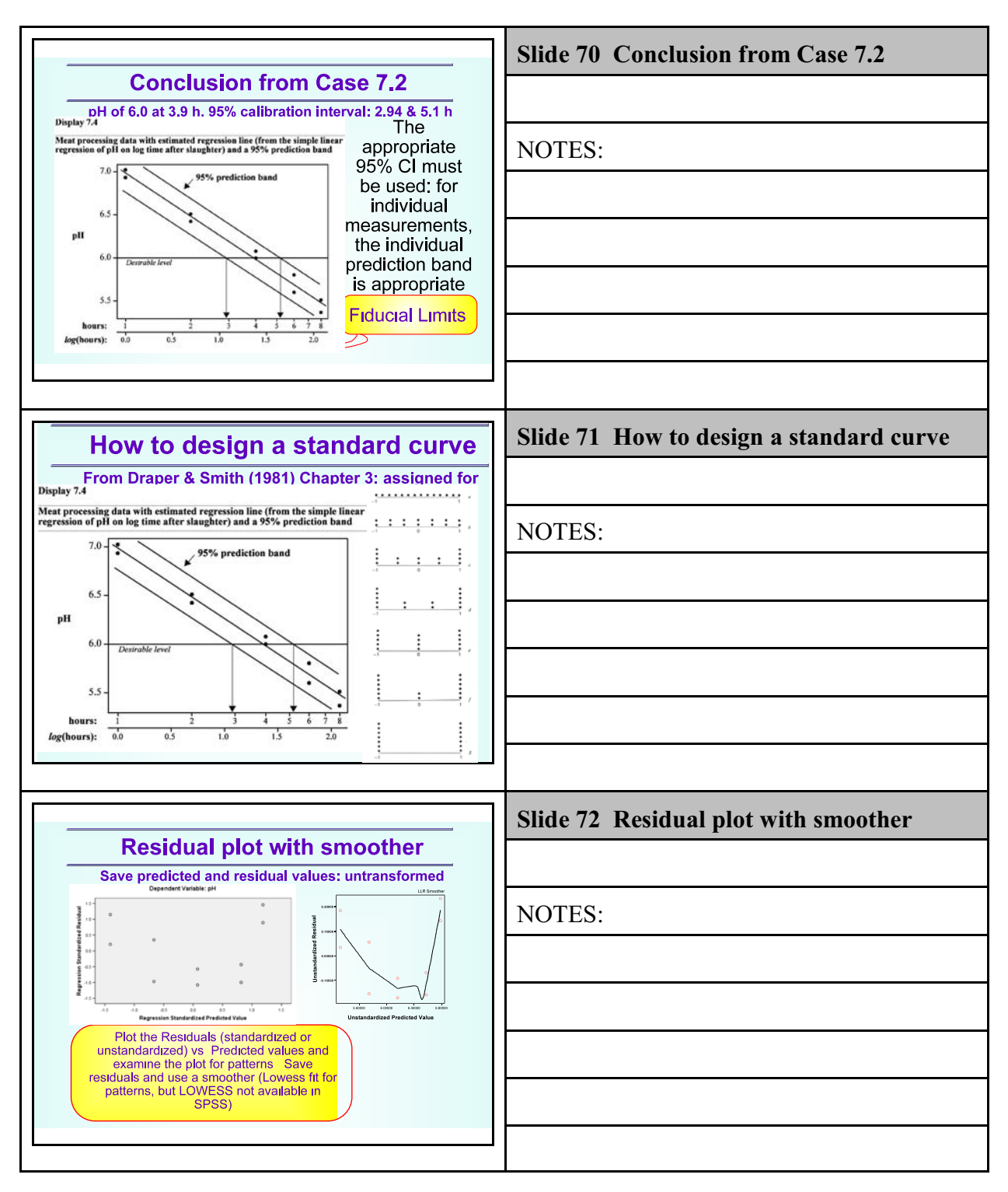

Class 10: Ch 6 & 7

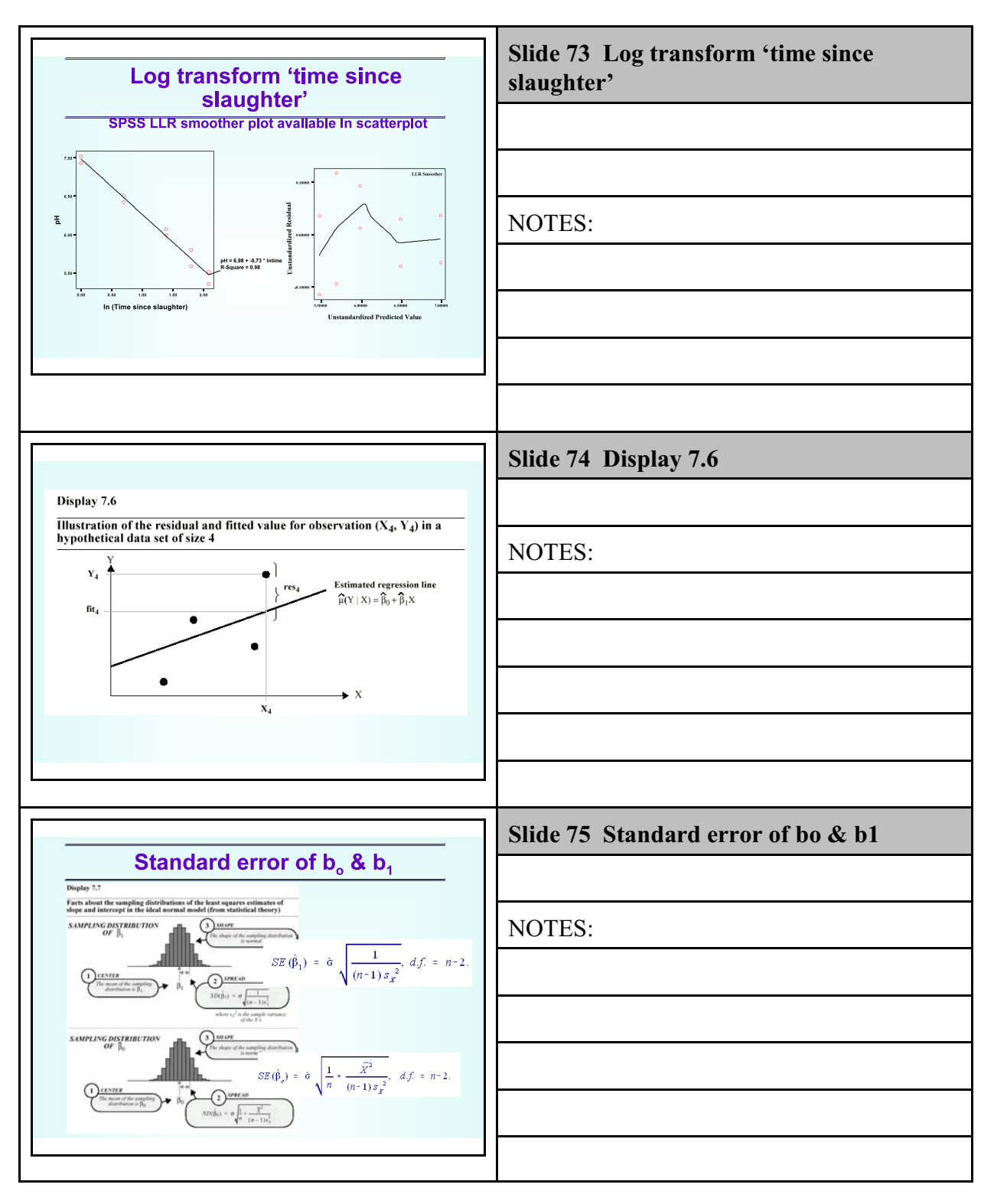

Class 10: Ch 6 & 7

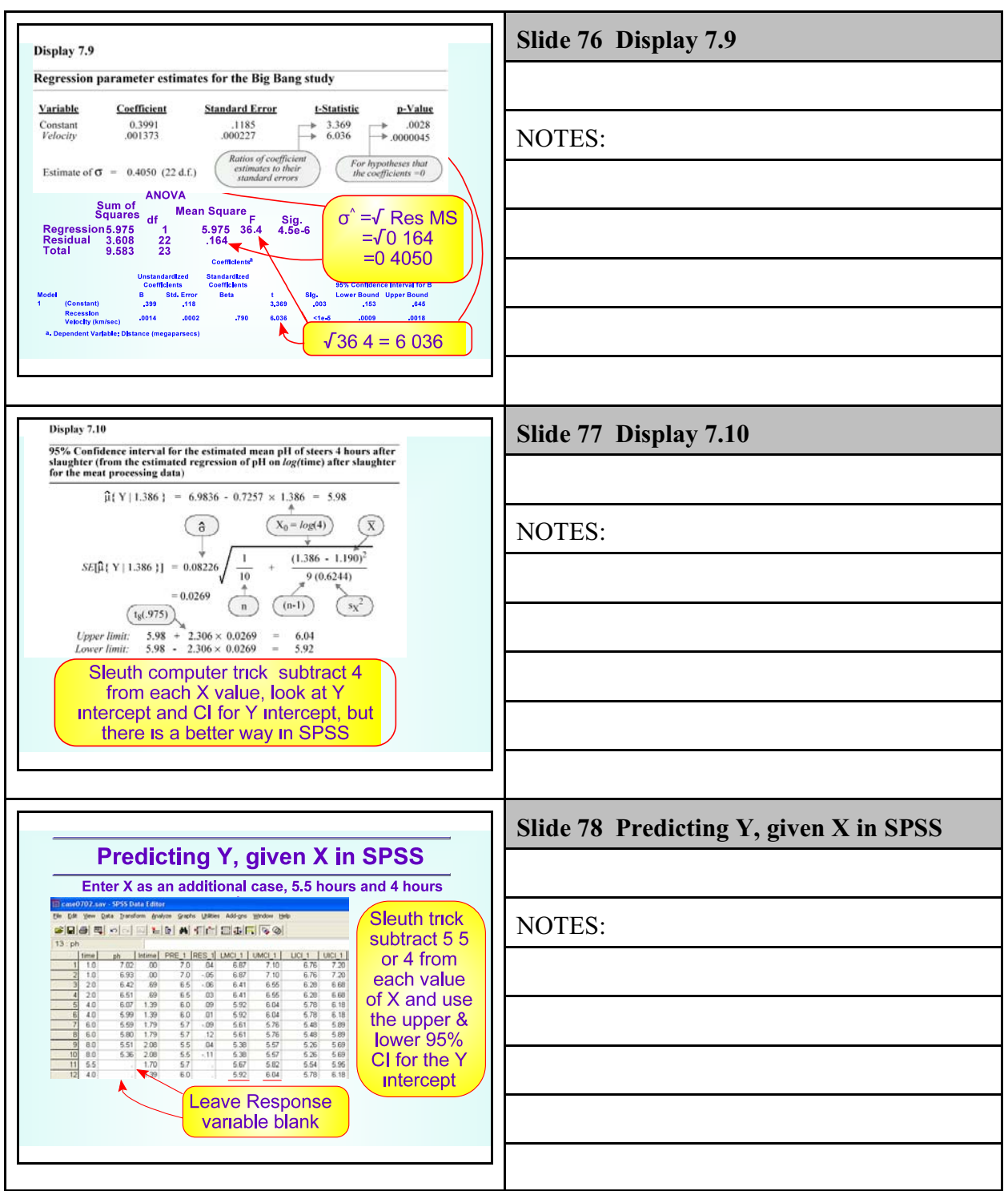

Class 10: Ch 6 & 7

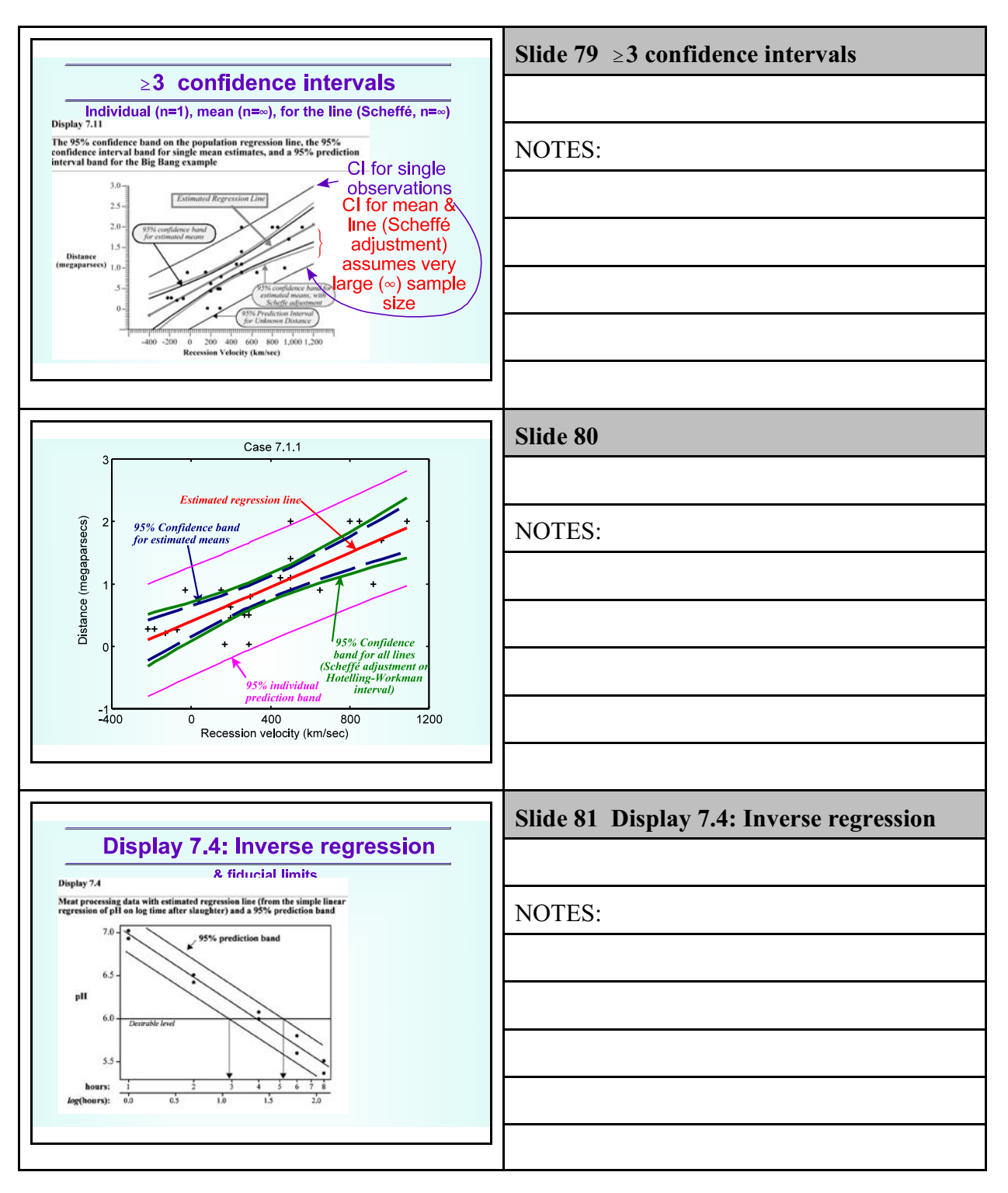

Class 10: Ch 6 & 7

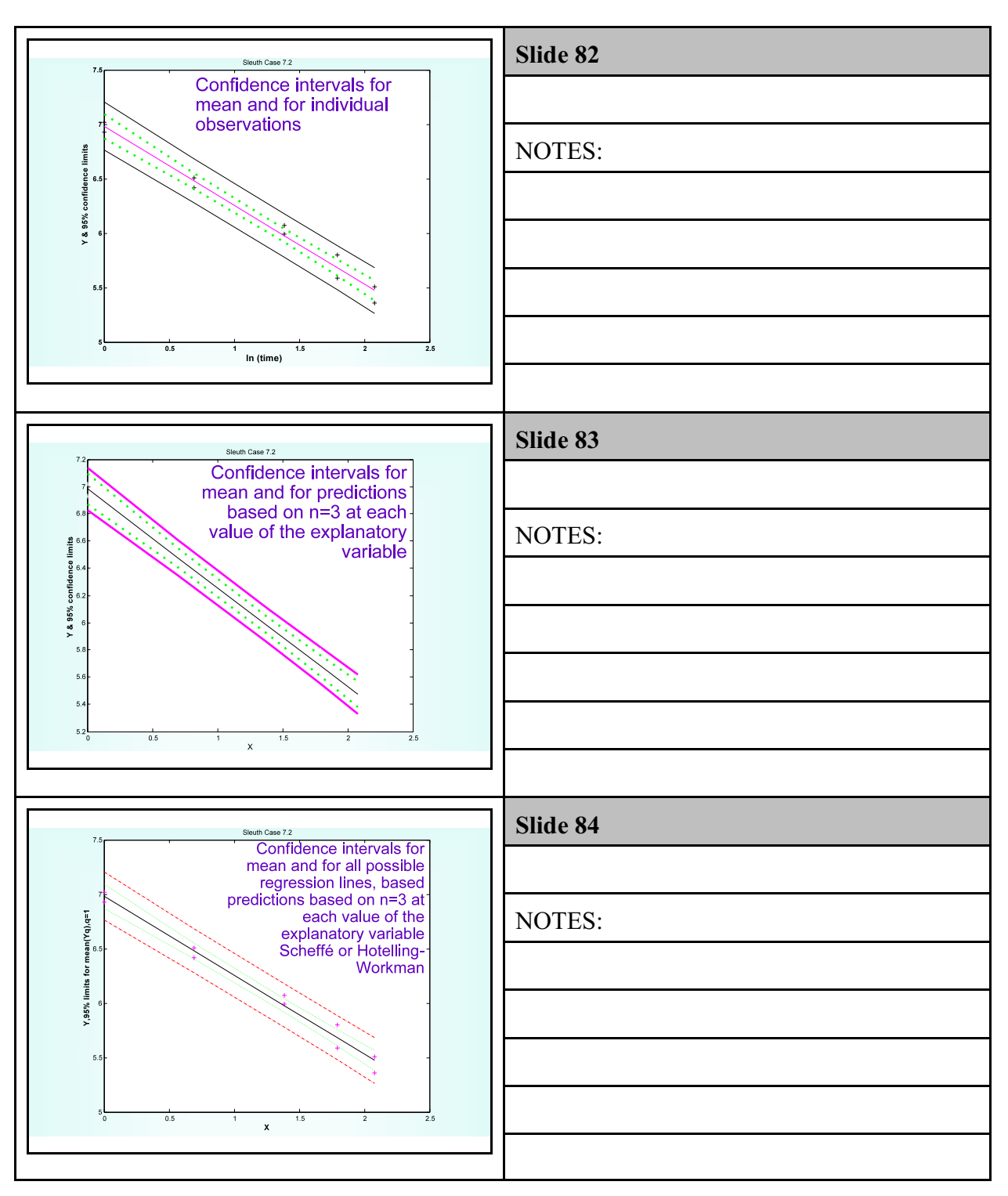

Class 10: Ch 6 & 7

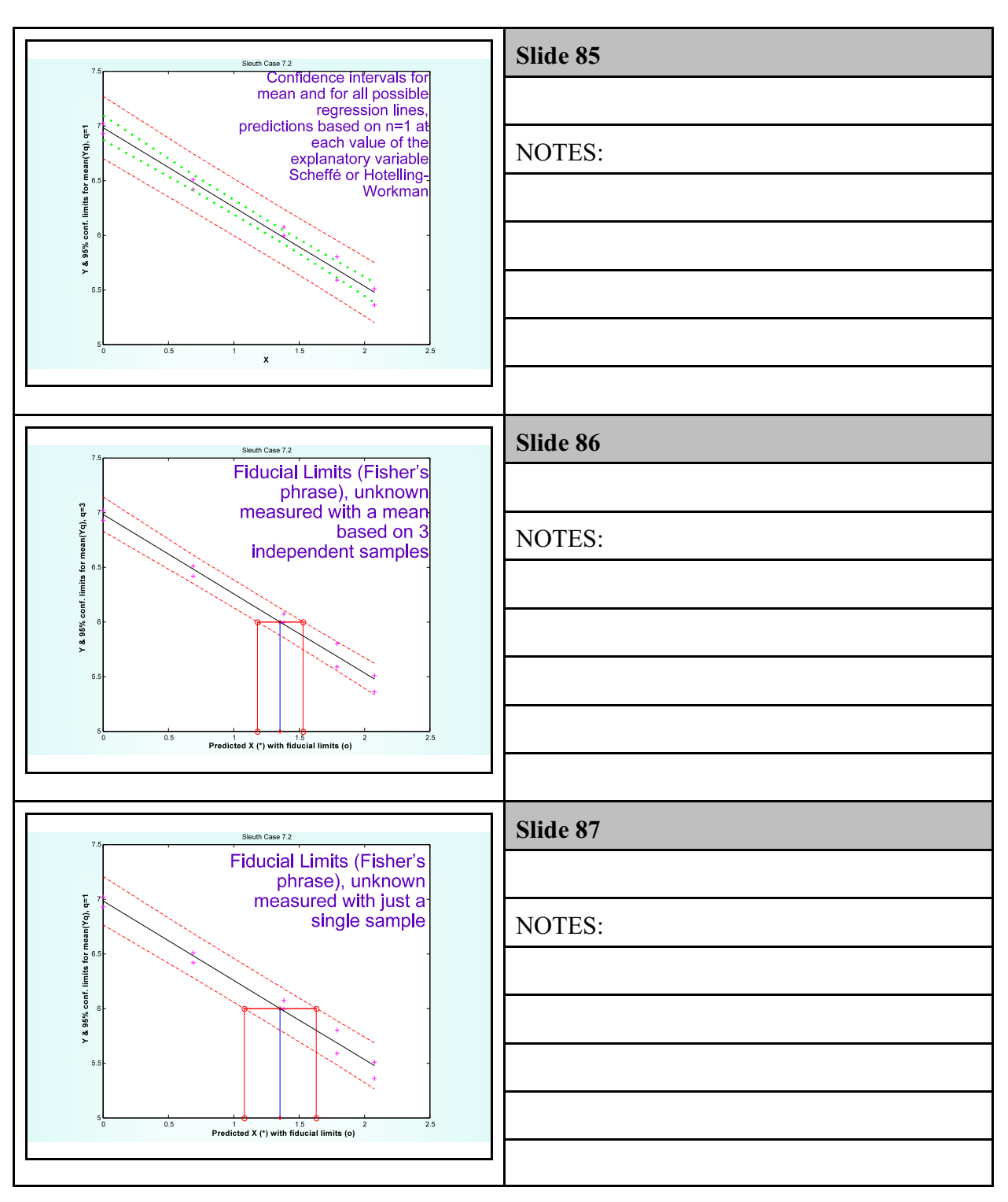

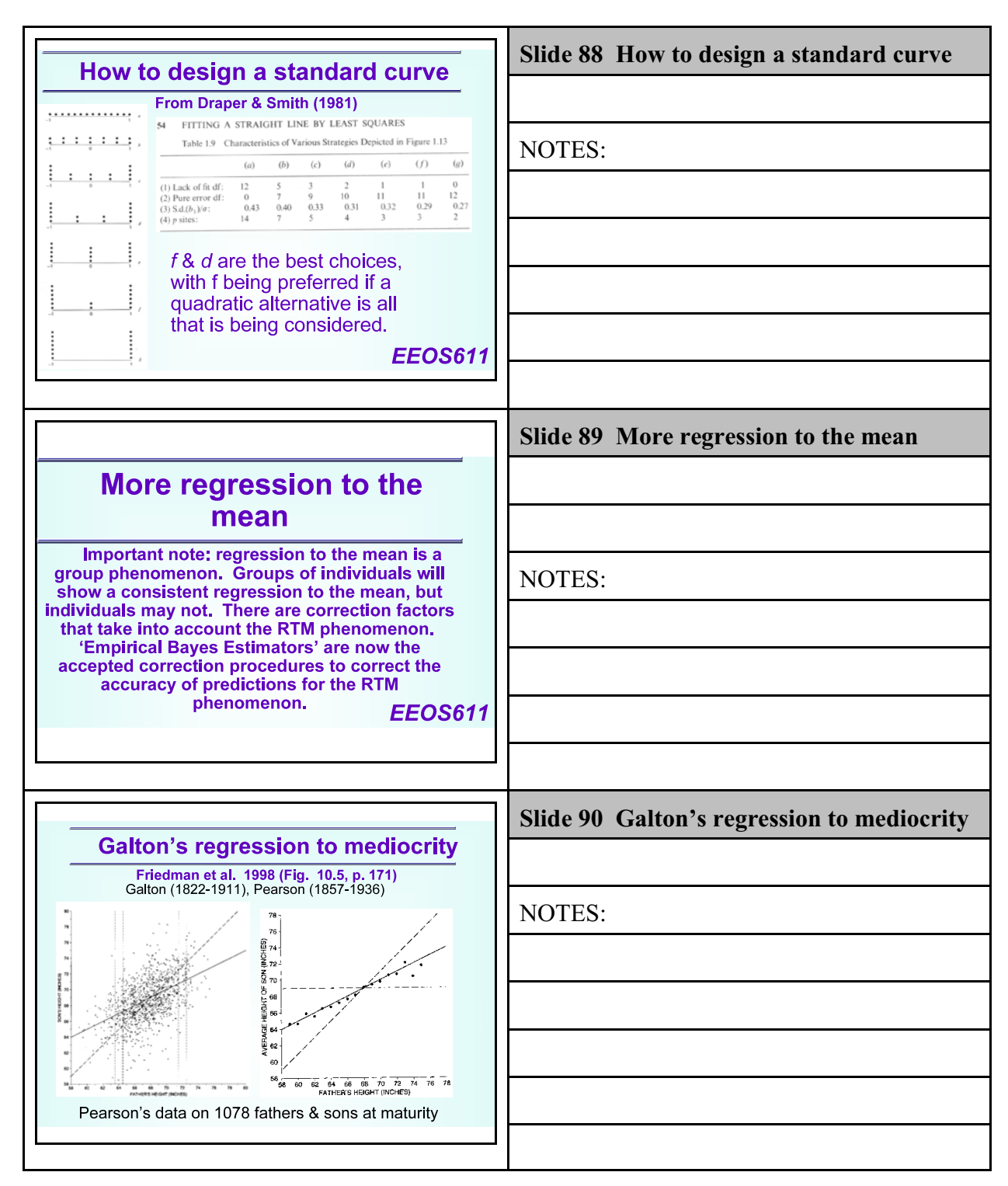

Class 10: Ch 6 & 7

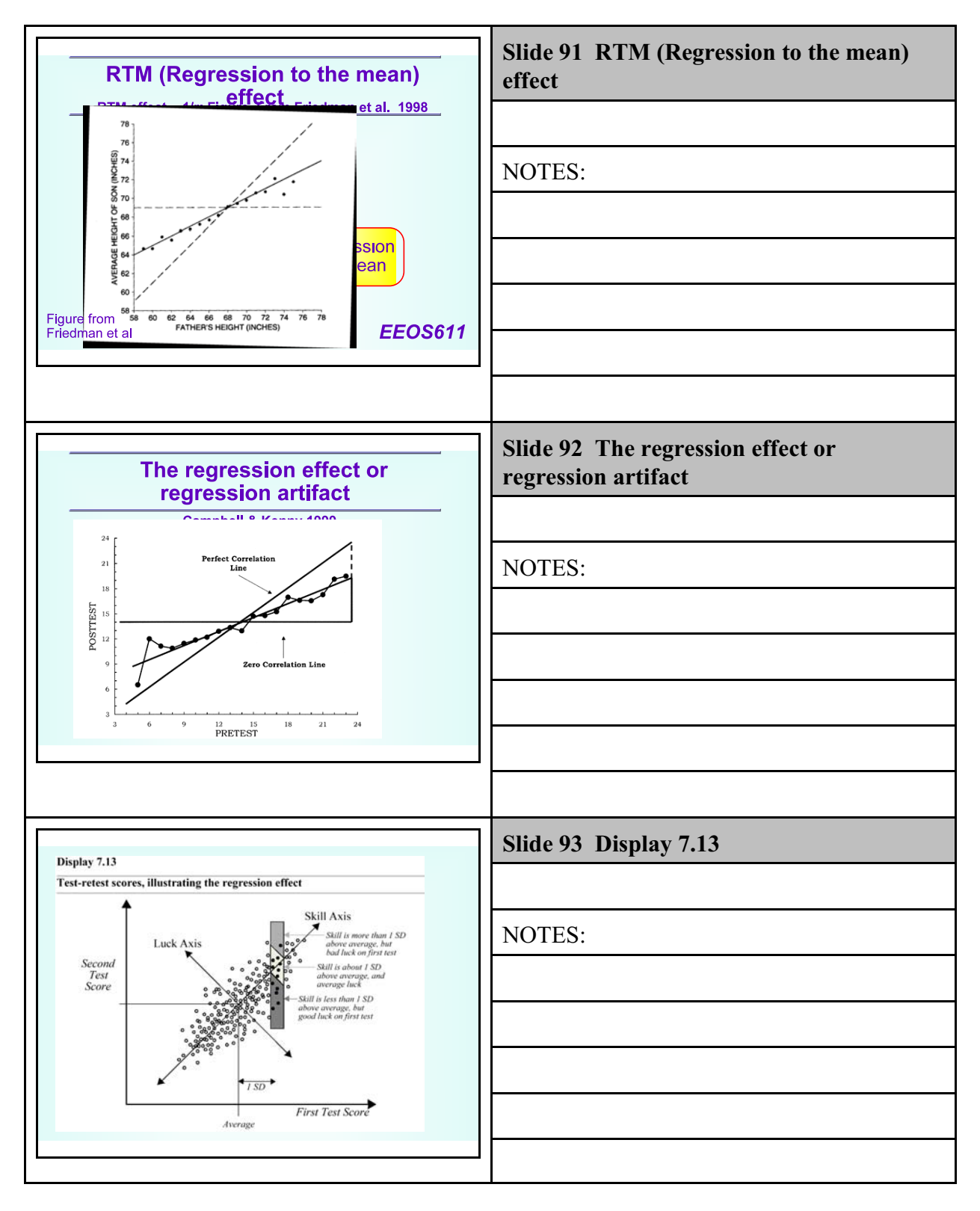

Class 10: Ch 6 & 7

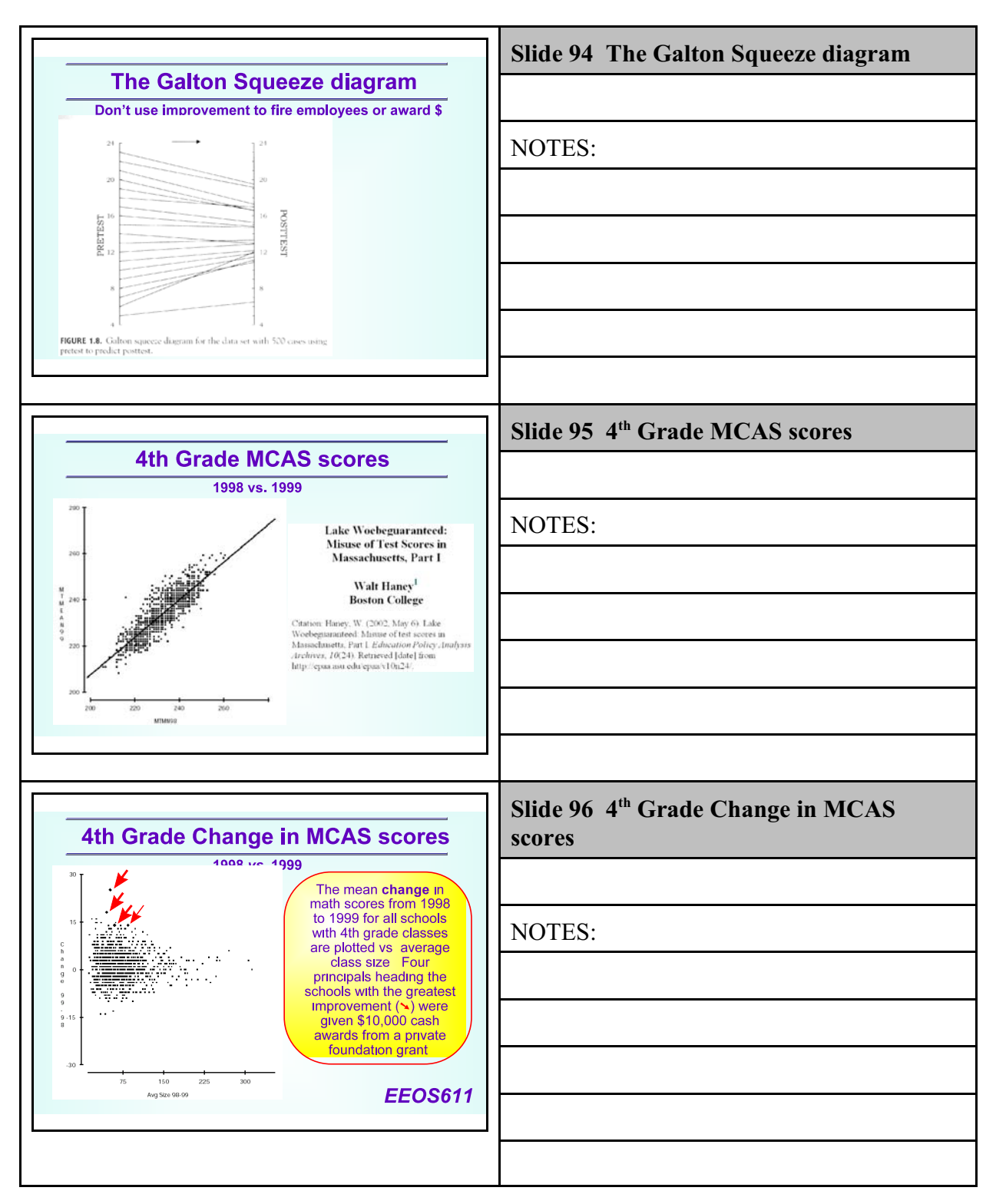

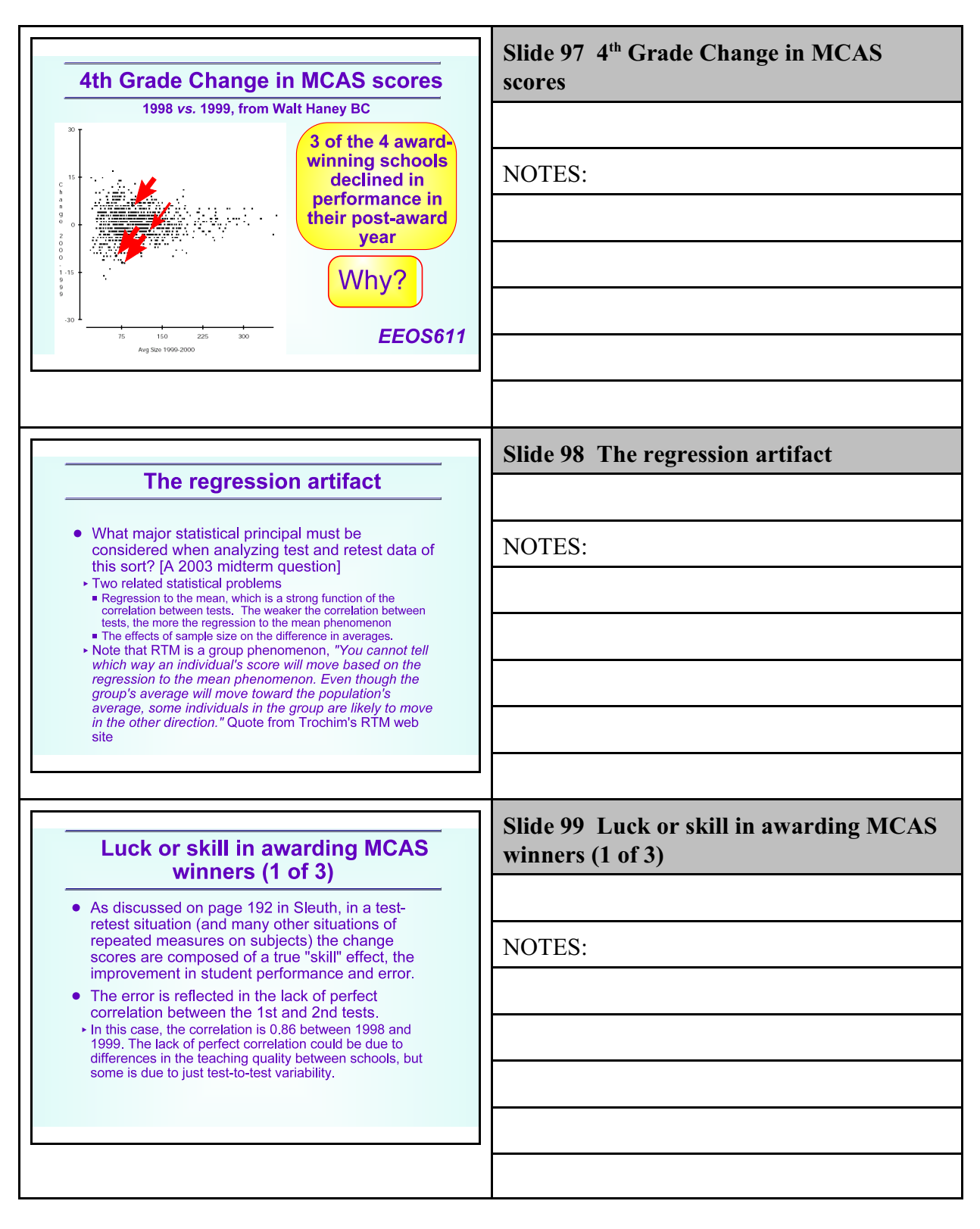

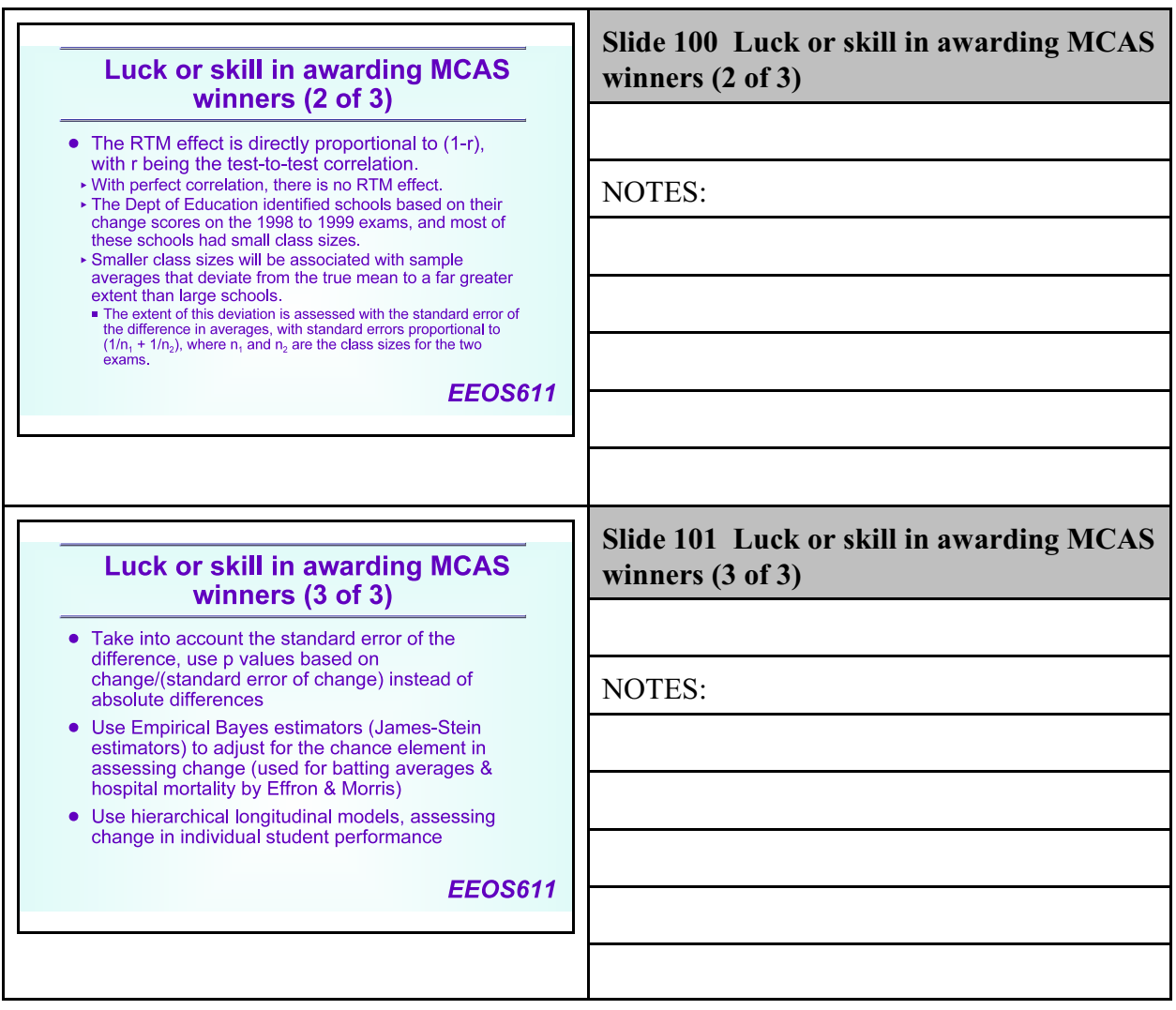